**Ejemplo de estimación del error en el método de Newton por cota inferior de la derivada.** 

**El error se estima como: \$\$**

 $|\mathbf{x} \cdot \mathbf{n} - \mathbf{a}| \leq \frac{f(x \cdot n)}{c}$ **\$\$**

 $\overline{\phantom{a}}$ 

**con \$c\$ el ínfimo de la derivada. Intervalo [0,0.5]. En 6 iteraciones el error es del orden de 10^-9.** 

**Para introducir las derivadas de \$f\$ como funciones que evalúan numéricamente pueden usarse los comandos \$D(f)\$ y \$D[1,1](f)\$ para la primera y para la segunda derivada.** 

**Ver al final para la derivada segunda.** 

**Debajo, el intervalo es [a1,b1].** 

*unassign* '*f*' ; **>**  6 **>**  *f* d*x*/*x* K*x*K1; <sup>6</sup>K*x*K1 *f* := *x*/*x* **(1) >**  *a1* d1; *b1* d 2; **>**  *a1* := 1 *b1* := 2 **(2)** *unassign* '*g*' ; **>**  *g* dD *f* ; **>**  5 *g* := *x*/6 *x* K1 **(3) >**  *g x* ; <sup>5</sup>K1 6 *x* **(4)** *f a1 g a1* ; *evalf f b1 g b1* ; **>**  K1 5 0.3193717277 **(5)** *unassign* '*h*' ; **>**  *plot f x* , *x* = *a1* ..*b1* ;**>** 

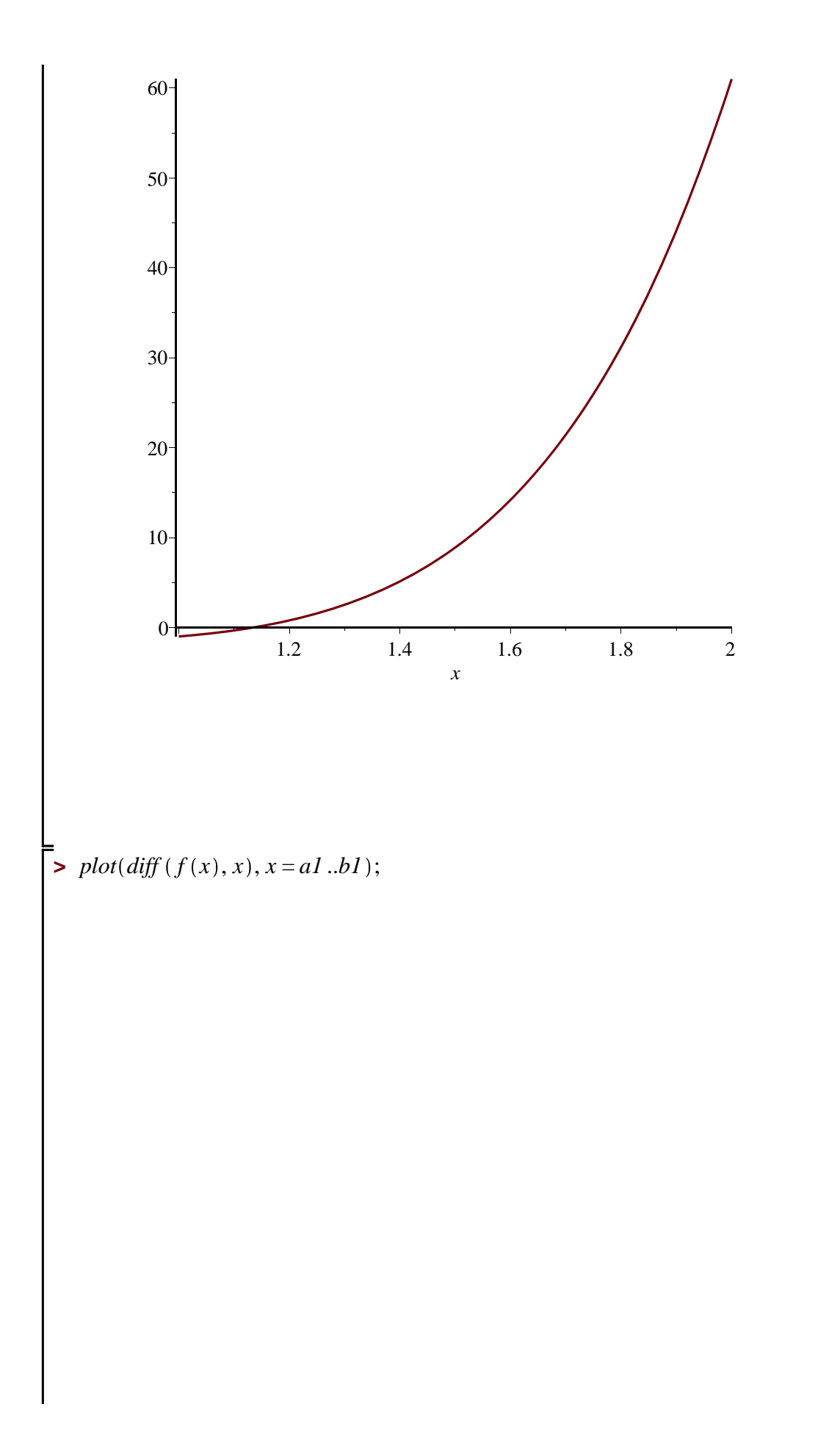

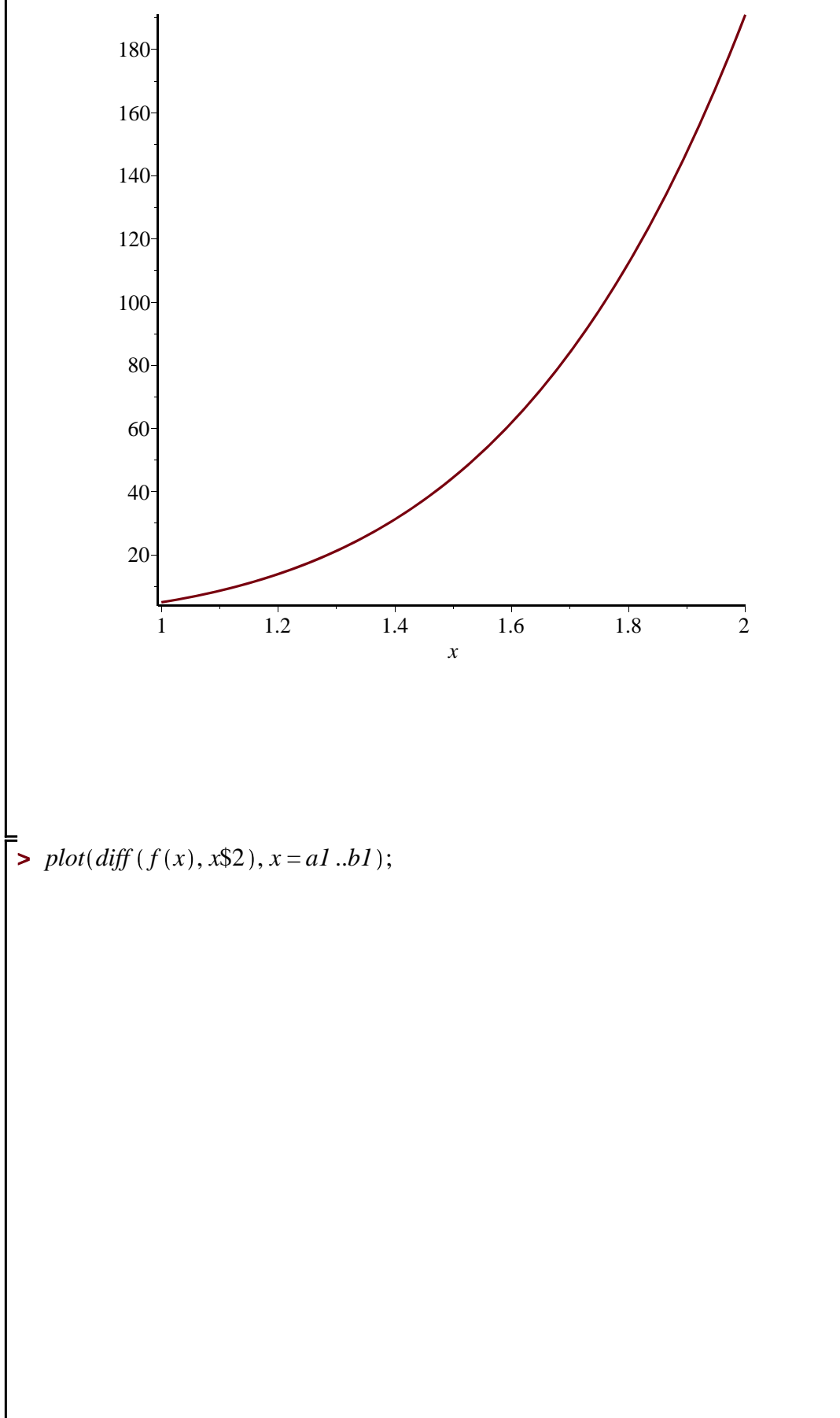

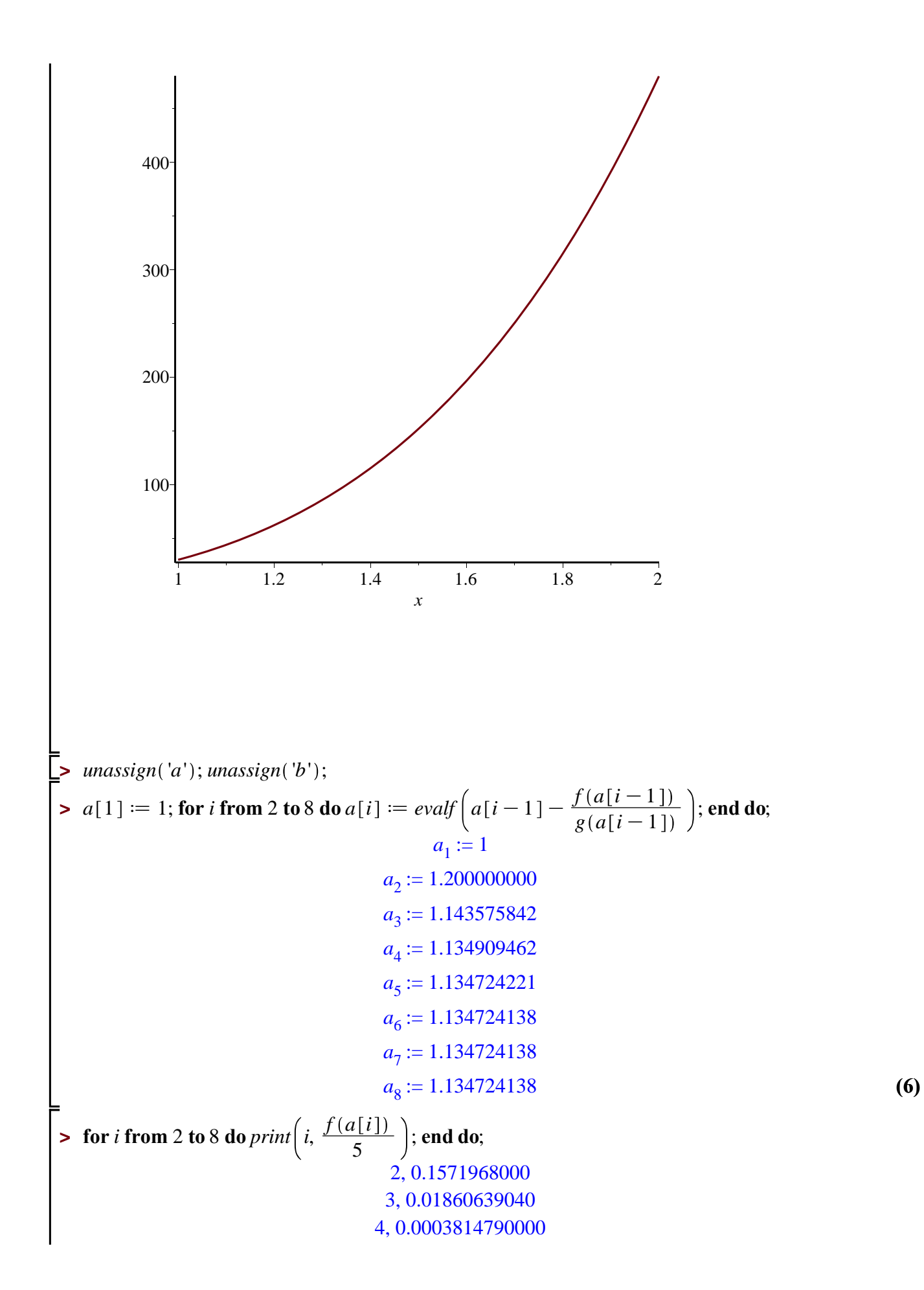

**> (7)** 5, 1.700000000 10-7 6, K8.000000000 10-10 7, K8.000000000 10-10 8, K8.000000000 10-10

**Hemos usado arriba que la cota inferior de la derivada es \$5\$ por eso dividimos por 5.**

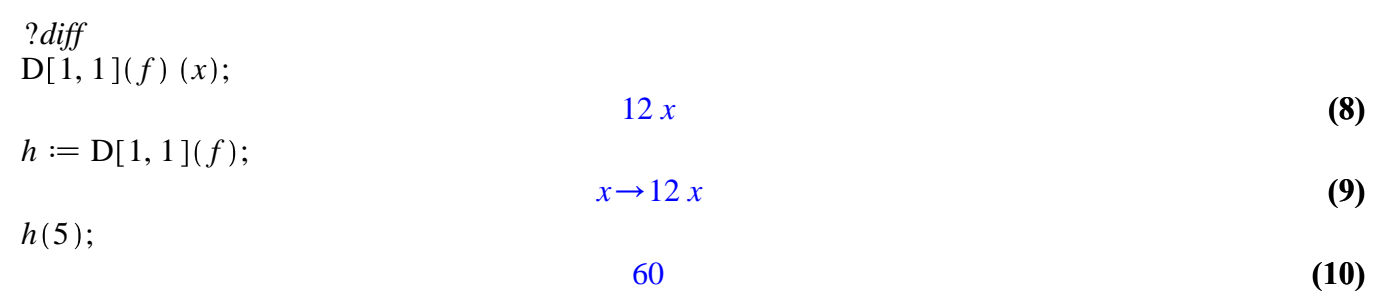

*x* 0 0.1 0.2 0.3 0.4 0.5  $\overline{0}$ 1 2 3 4 5 6

 $plot(h(x), x=0..0.5);$ 

**Ejemplo de estimación del error en el método de Newton por cota inferior de la derivada.** 

**El error se estima como: \$\$**  $|\mathbf{x} \cdot \mathbf{n} - \mathbf{a}| \leq \frac{f(x \cdot n)}{c}$ **\$\$ con \$c\$ el ínfimo de la derivada.** 

**Para introducir las derivadas de \$f\$ como funciones que evalúan numéricamente pueden usarse los comandos \$D(f)\$ y \$D[1,1](f)\$ para la primera y para la segunda derivada.** 

**Ver al final para la derivada segunda.** 

**Debajo, el interval es [a1,b1].** 

*unassign* '*f*' ; **>**  *f* d*x*/*x*K1 Kln *x*C1 ; **>**  *f* := *x*/*x*K1Kln *x*C1 **(1) > >**  *a1* d1; *b1* d 3; *a1* := 1 *b1* := 3 **(2)** *unassign* '*g*' ; **>**  *g* dD *f* ; **>**  *<sup>g</sup>* := *<sup>x</sup>*/<sup>1</sup> <sup>K</sup> <sup>1</sup> **(3)** *x*C1 *g x* ; **>**  <sup>1</sup> <sup>K</sup> <sup>1</sup> **(4)** *x*C1 *evalf f a1 g a1* ; *evalf f b1 g b1* ; **>**  K1.386294361 0.818274185 **(5)** *unassign* '*h*' ; **>**  *plot f x* , *x* = *a1* ..*b1* ;**>**  

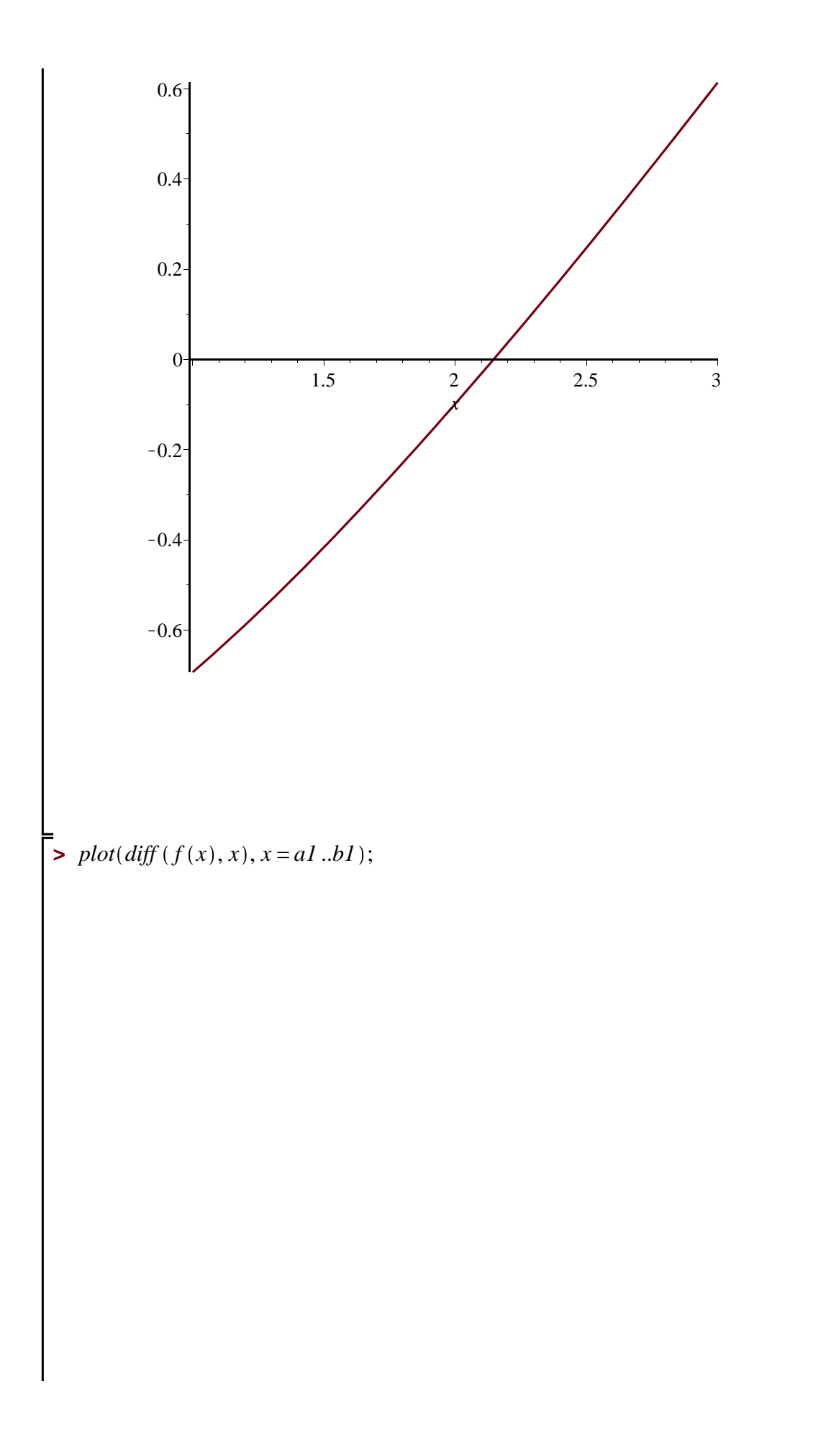

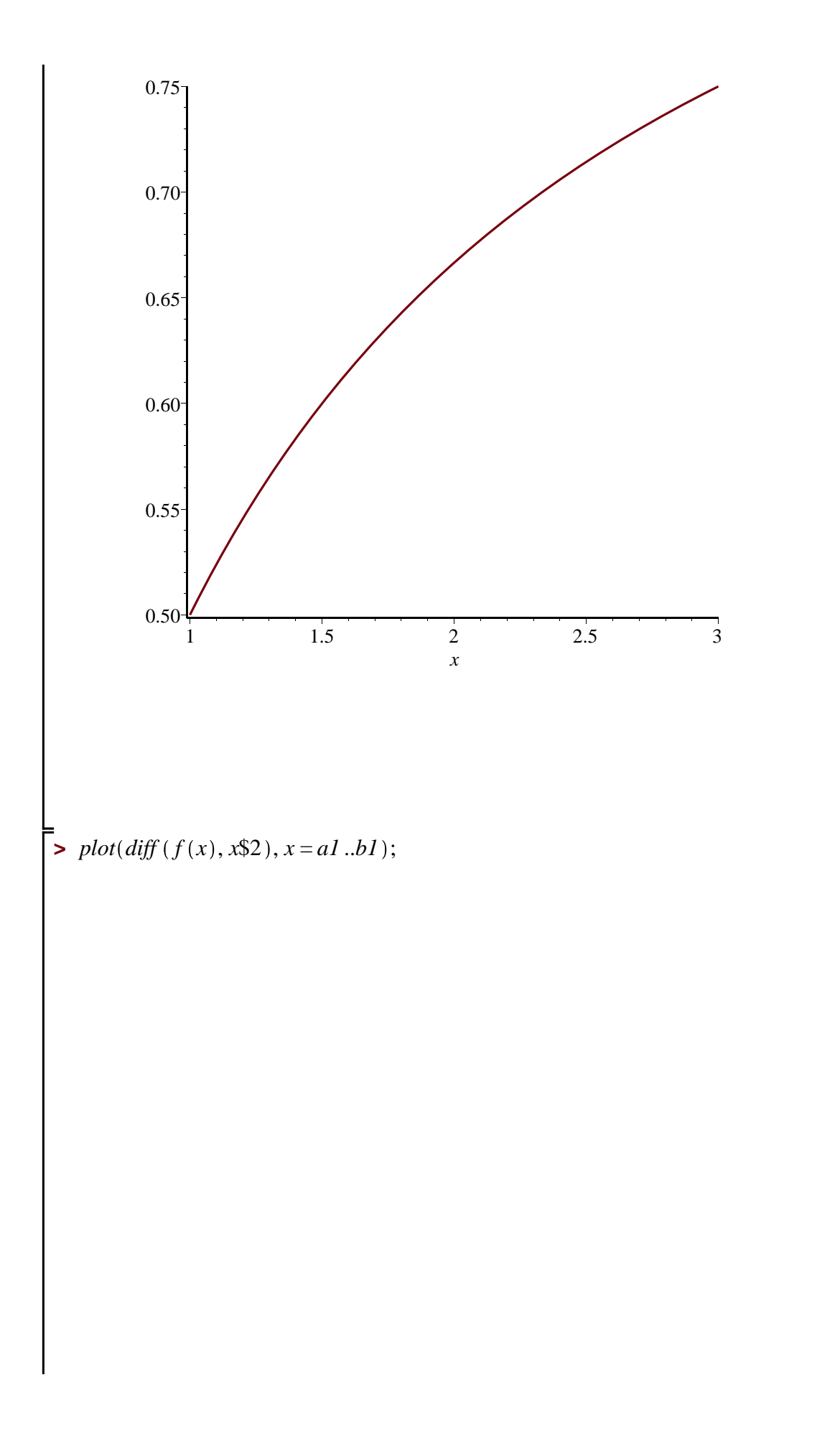

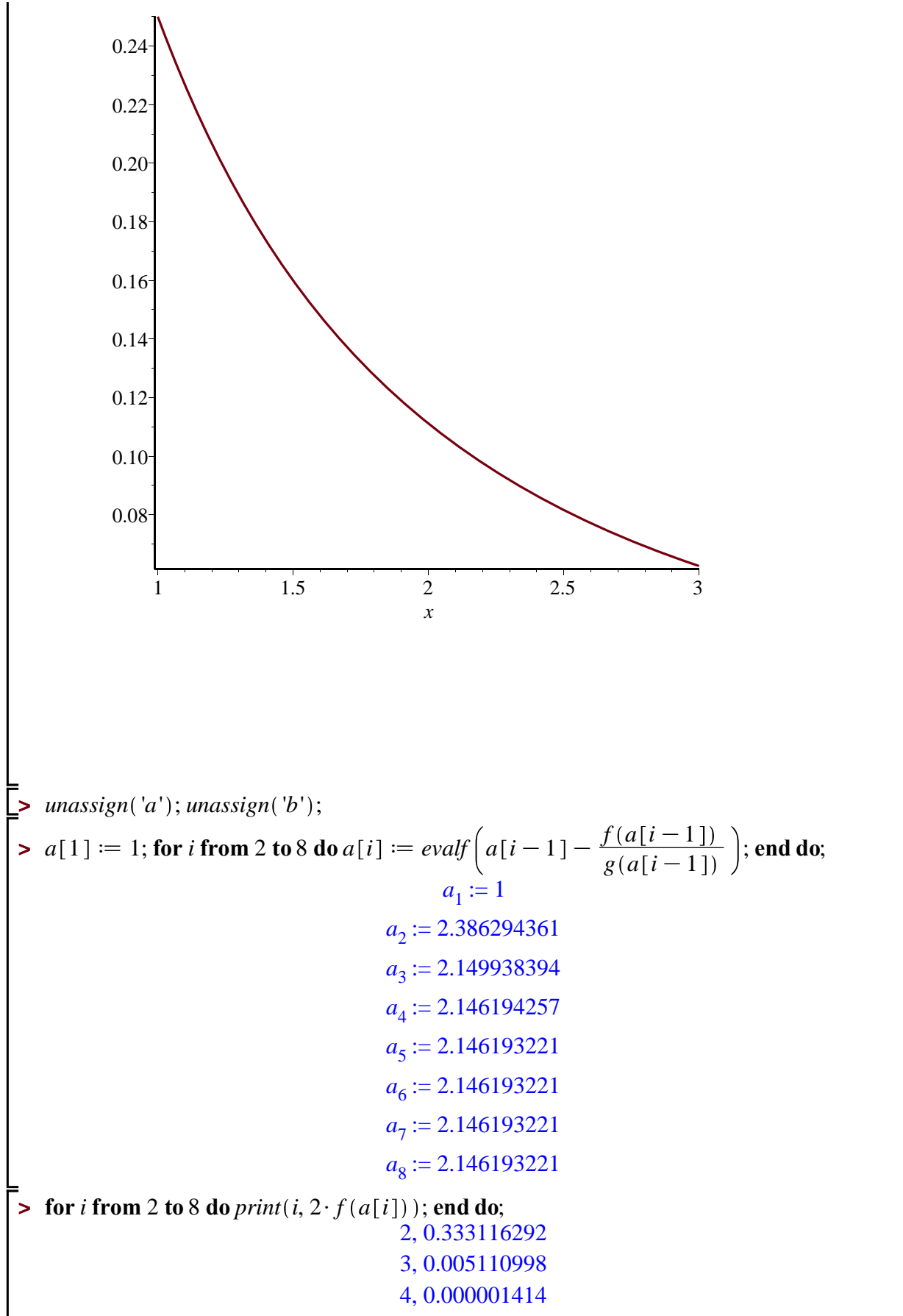

 $5, 0.$ 

 $(6)$ 

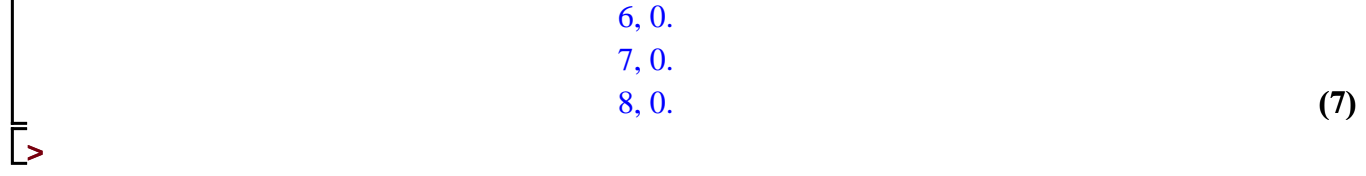

**Hemos usado arriba que la cota inferior de la derivada es \$1/2\$ por eso dividimos por 1/2.**

# **Ejercicio 3-ii)**

**Ejemplo de estimación de la tolerancia al error en el método de Newton.** 

**Se trata de controlar: \$\$ |x\_n-x\_{n-1}| \le TOL, \$\$ donde "TOL" es la tolerancia.**

**Para introducir las derivadas de \$f\$ como funciones que evalúan numéricamente pueden usarse los comandos \$D(f)\$ y \$D[1,1](f)\$ para la primera y para la segunda derivada.** 

**Ver al final para la derivada segunda.** 

**Debajo, el interval es [a1,b1].** 

$$
\begin{bmatrix}\n\text{sum} \sin(3x) & \sin(3x) \\
\text{sum} \sin(3x) & \sin(3x) \\
\text{sum} \sin(3x) & \sin(3x) \\
\text{sum} \sin(3x) & \sin(3x) \\
\text{sum} \sin(3x) & \sin(3x) \\
\text{sum} \sin(3x) & \sin(3x) \\
\text{sum} \sin(3x) & \sin(3x) \\
\text{sum} \sin(3x) & \sin(3x) \\
\text{sum} \sin(3x) & \sin(3x) \\
\text{sum} \sin(3x) & \sin(3x) \\
\text{sum} \sin(3x) & \sin(3x) \\
\text{sum} \sin(3x) & \sin(3x) \\
\text{sum} \sin(3x) & \sin(3x) \\
\text{sum} \sin(3x) & \sin(3x) \\
\text{sum} \sin(3x) & \sin(3x) \\
\text{sum} \sin(3x) & \sin(3x) \\
\text{sum} \sin(3x) & \sin(3x) \\
\text{sum} \sin(3x) & \sin(3x) \\
\text{sum} \sin(3x) & \sin(3x) \\
\text{sum} \sin(3x) & \sin(3x) \\
\text{sum} \sin(3x) & \sin(3x) \\
\text{sum} \sin(3x) & \sin(3x) \\
\text{sum} \sin(3x) & \sin(3x) \\
\text{sum} \sin(3x) & \sin(3x) \\
\text{sum} \sin(3x) & \sin(3x) \\
\text{sum} \sin(3x) & \sin(3x) \\
\text{sum} \sin(3x) & \sin(3x) \\
\text{sum} \sin(3x) & \sin(3x) \\
\text{sum} \sin(3x) & \sin(3x) \\
\text{sum} \sin(3x) & \sin(3x) \\
\text{sum} \sin(3x) & \sin(3x) \\
\text{sum} \sin(3x) & \sin(3x) \\
\text{sum} \sin(3x) & \sin(3x) \\
\text{sum} \sin(3x) & \sin(3x) \\
\text{sum} \sin(3x) & \sin(3x) \\
\text{sum} \sin(3x) & \sin(3x) \\
\text{sum} \sin(3x) & \sin(3x) \\
\text{sum} \sin(3x) & \sin(3x) \\
\text{sum} \sin(3x) & \sin(3x) \\
\text{sum} \sin(3x) &
$$

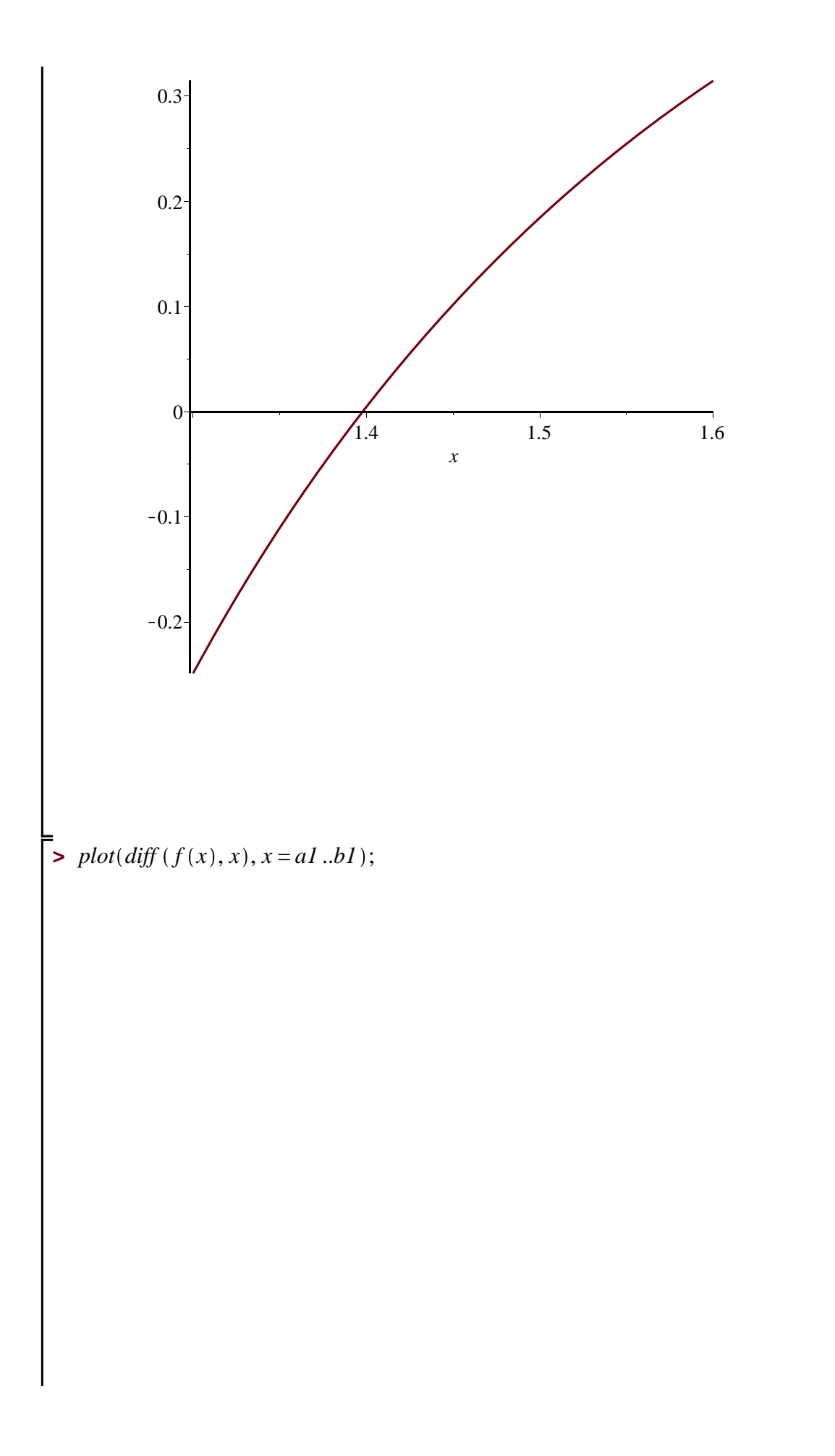

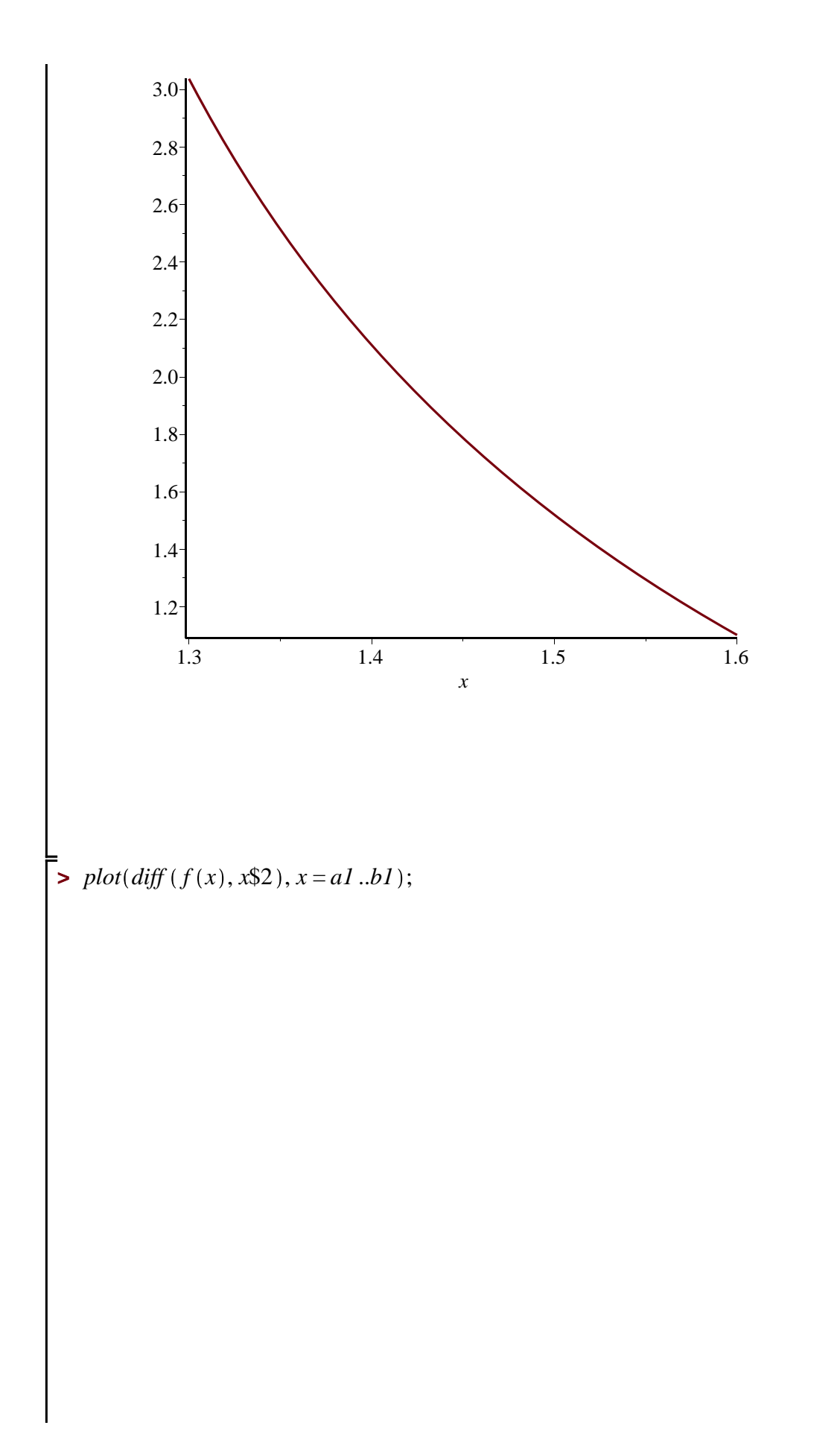

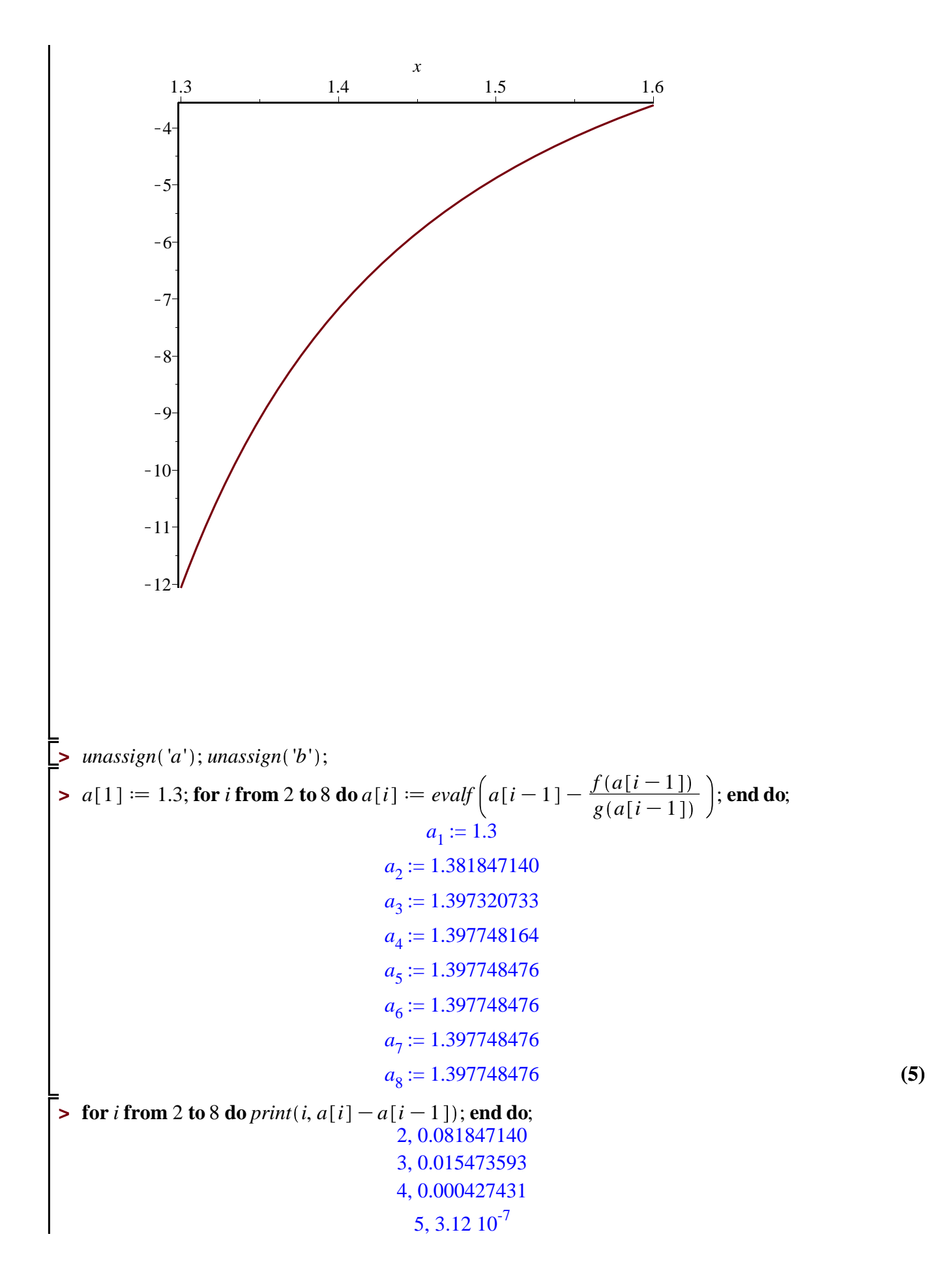

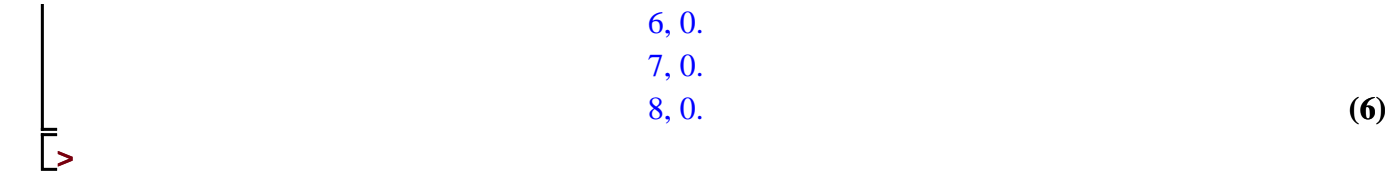

**Ejercicio 3-iv), en el intervalo [0,1]**

**Ejemplo de estimación de la tolerancia al error en el método de Newton.** 

**Se trata de controlar: \$\$ |x\_n-x\_{n-1}| \le TOL, \$\$ donde "TOL" es la tolerancia.**

**Para introducir las derivadas de \$f\$ como funciones que evalúan numéricamente pueden usarse los comandos \$D(f)\$ y \$D[1,1](f)\$ para la primera y para la segunda derivada.** 

**Ver al final para la derivada segunda.** 

**Debajo, el interval es [a1,b1].** 

$$
\begin{bmatrix}\n\text{P} \text{ massign}(f); \\
\text{P} \text{ s} &= x \rightarrow \exp(x) - 3 \cdot x^2; \\
\text{P} \text{ s} &= 1; \\
\text{P} \text{ s} &= 0.5; \text{bl} &:= 1; \\
\text{P} \text{ massign}(g'); \\
\text{P} \text{ s} &= \text{D}(f); \\
\text{P} \text{ s} &= \text{D}(f); \\
\text{P} \text{ s} &= \text{D}(f); \\
\text{P} \text{ s} &= \text{D}(f); \\
\text{P} \text{ s} &= \text{D}(f); \\
\text{P} \text{ s} &= \text{D}(f); \\
\text{P} \text{ s} &= \text{D}(f); \\
\text{P} \text{ s} &= \text{D}(f); \\
\text{P} \text{ s} &= \text{D}(f) & \\
\text{P} \text{ s} &= \text{D}(f); \\
\text{P} \text{ s} &= \text{D}(f) & \\
\text{P} \text{ s} &= \text{D}(f) & \\
\text{P} \text{ s} &= \text{D}(f); \\
\text{P} \text{ s} &= \text{D}(f); \\
\text{P} \text{ s} &= \text{D}(f); \\
\text{P} \text{ s} &= \text{D}(f); \\
\text{P} \text{ s} &= \text{D}(f); \\
\text{P} \text{ s} &= \text{D}(f); \\
\text{P} \text{ s} &= \text{D}(f); \\
\text{P} \text{ s} &= \text{D}(f); \\
\text{P} \text{ s} &= \text{D}(f); \\
\text{P} \text{ s} &= \text{D}(f); \\
\text{P} \text{ s} &= \text{D}(f); \\
\text{P} \text{ s} &= \text{D}(f); \\
\text{P} \text{ s} &= \text{D}(f); \\
\text{P} \text{ s} &= \text{D}(f); \\
\text{P} \text{ s} &= \text{D}(f); \\
\text{P} \text{ s} &= \text{D}(f); \\
\text{P} \text{ s} &= \text{D}(
$$

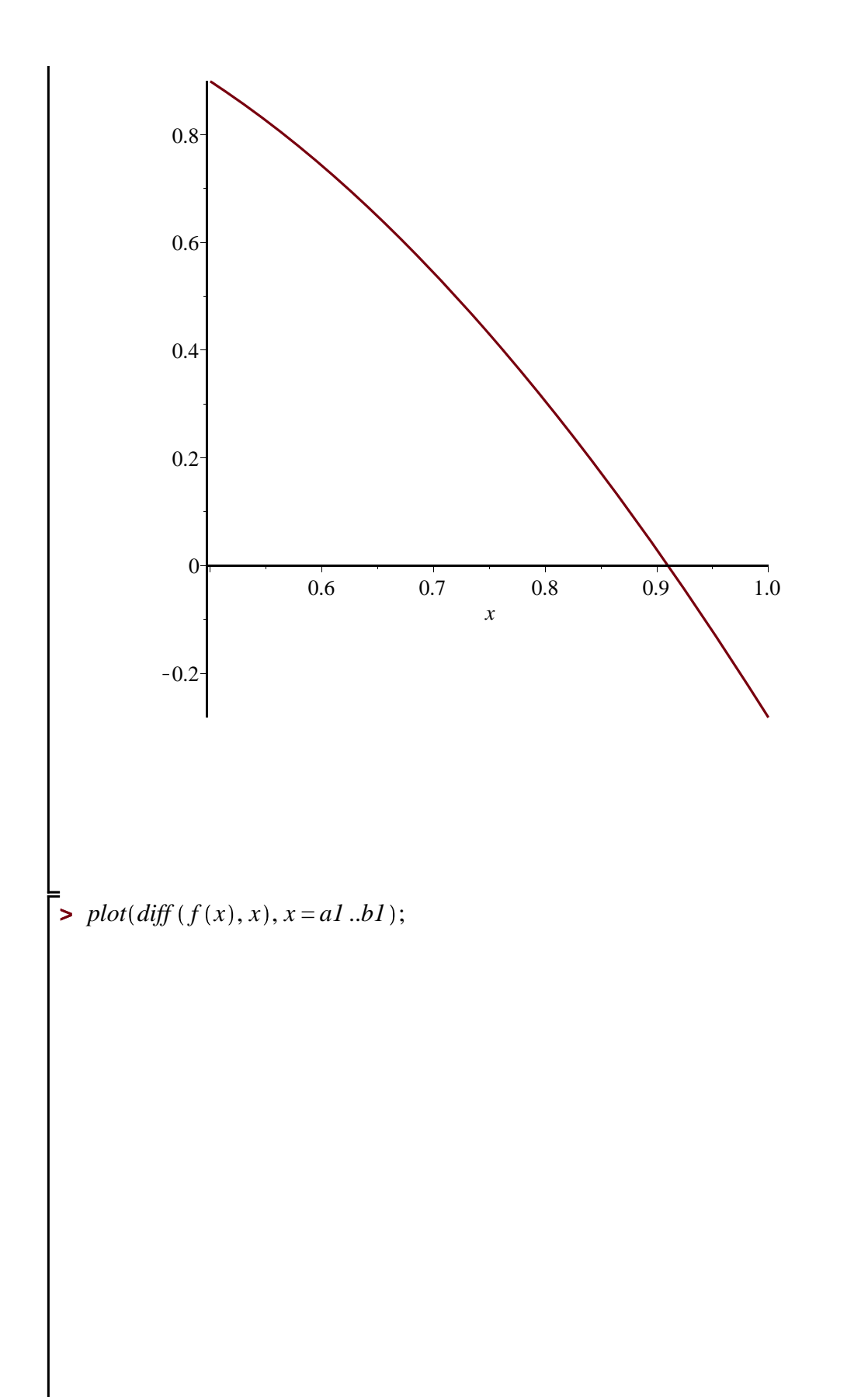

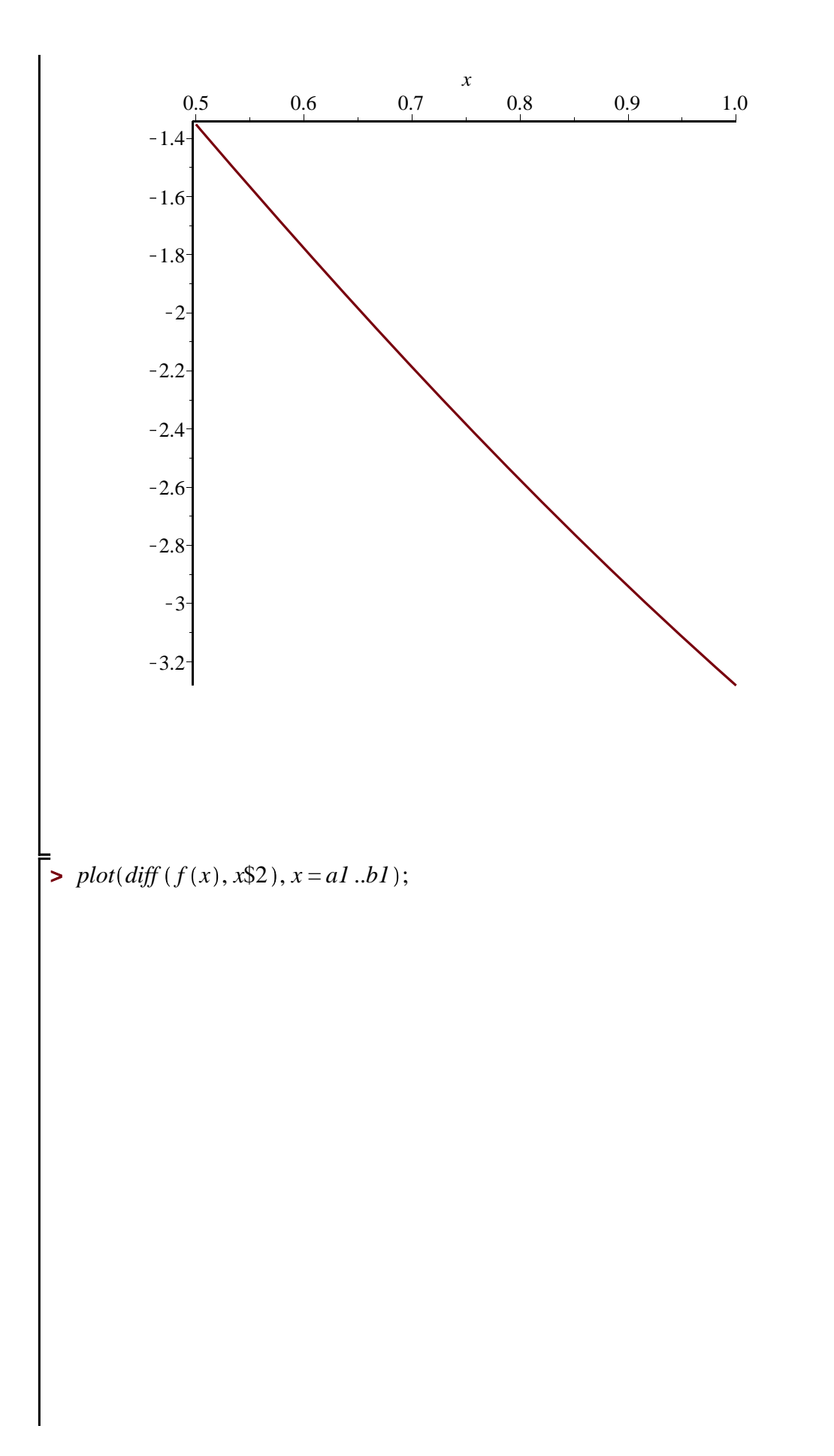

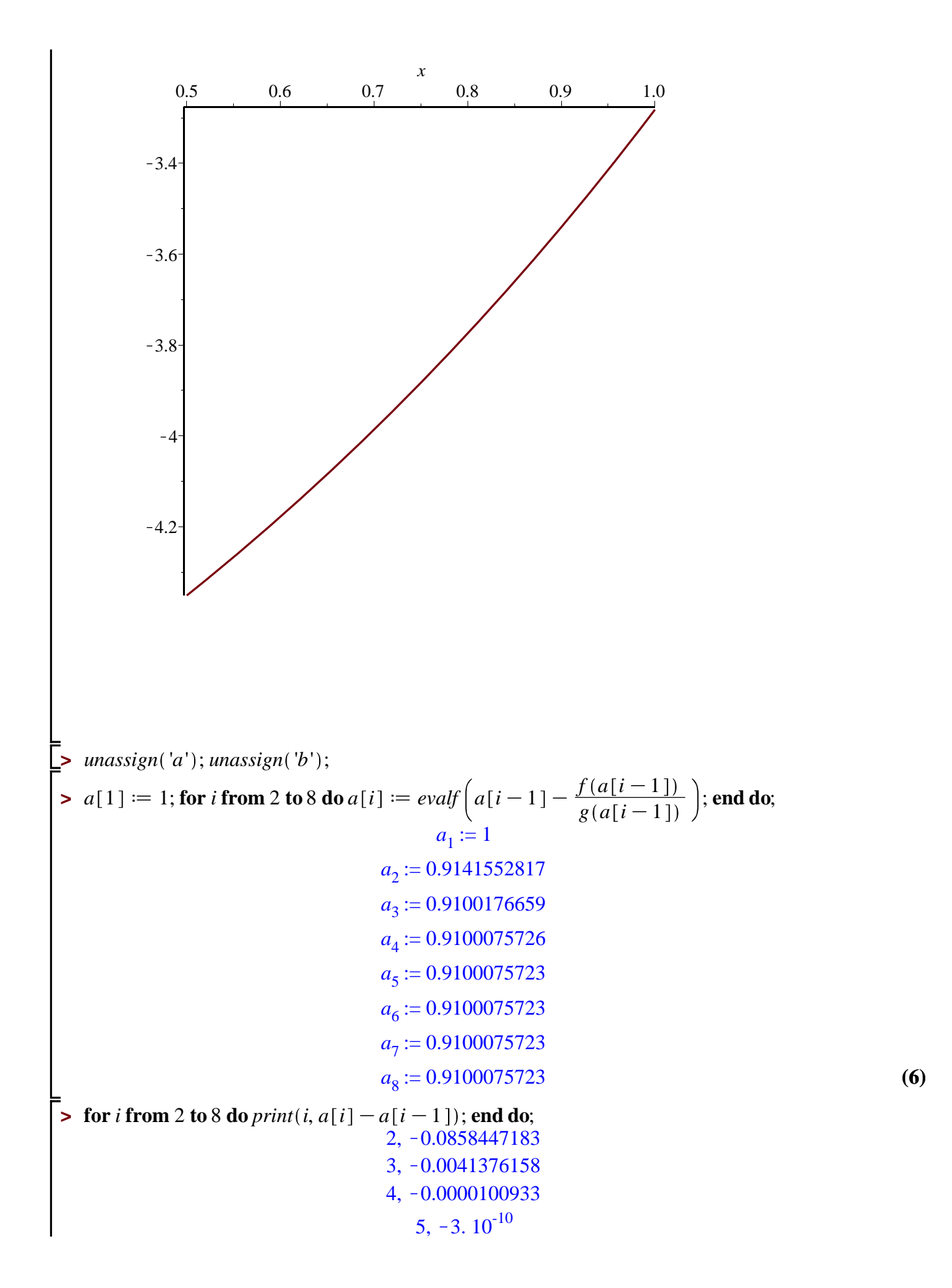

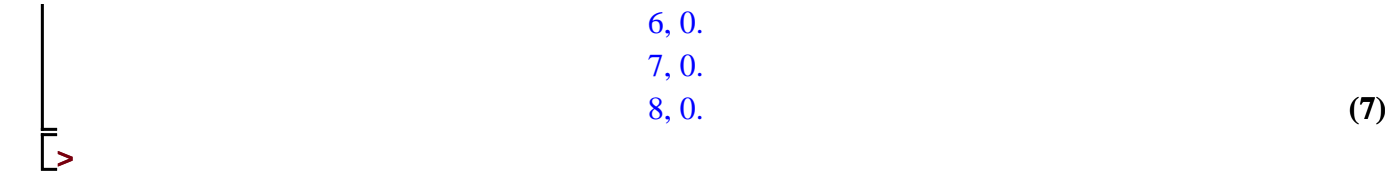

**Ejercicio 3-iv), en el intervalo [3,5]**

**Ejemplo de estimación de la tolerancia al error en el método de Newton.** 

**Se trata de controlar: \$\$ |x\_n-x\_{n-1}| \le TOL, \$\$ donde "TOL" es la tolerancia.**

**Para introducir las derivadas de \$f\$ como funciones que evalúan numéricamente pueden usarse los comandos \$D(f)\$ y \$D[1,1](f)\$ para la primera y para la segunda derivada.** 

**Ver al final para la derivada segunda.** 

**Debajo, el interval es [a1,b1].** 

$$
\begin{bmatrix}\n\text{P} \text{ massign}(f'); \\
\text{P} \text{ is } x \to \exp(x) - 3 \cdot x^2; \\
\text{P} \text{ is } x \to \exp(x) - 3 \cdot x^2; \\
\text{P} \text{ is } x \to e^x - 3 \cdot x^2\n\end{bmatrix}
$$
\n(1)  
\n
$$
\begin{bmatrix}\n\text{P} \text{ is } x \to e^x - 3 \cdot x^2 \\
\text{P} \text{ is } x \to e^x - 3 \cdot x^2\n\end{bmatrix}
$$
\n(2)  
\n
$$
\begin{bmatrix}\n\text{P} \text{ is } x \to e^x - 3 \cdot x^2 \\
\text{P} \text{ is } x \to e^x - 3 \cdot x^2\n\end{bmatrix}
$$
\n(3)  
\n
$$
\begin{bmatrix}\n\text{P} \text{ is } x \to e^x - 6 \cdot x \\
\text{P} \text{ is } x \to e^x - 6 \cdot x\n\end{bmatrix}
$$
\n(4)  
\n
$$
\begin{bmatrix}\n\text{P} \text{ is } x \to e^x - 6 \cdot x \\
\text{P} \text{ is } x \to e^x - 6 \cdot x\n\end{bmatrix}
$$
\n(5)  
\n
$$
\begin{bmatrix}\n\text{y} \text{ is } x \to e^x - 6 \cdot x \\
\text{y} \text{ is } x \to e^x - 6 \cdot x\n\end{bmatrix}
$$
\n(6)  
\n
$$
\begin{bmatrix}\n\text{y} \text{ is } x \to e^x - 6 \cdot x \\
\text{z} \text{ is } x \to e^x - 6 \cdot x\n\end{bmatrix}
$$
\n(7)  
\n
$$
\begin{bmatrix}\n\text{y} \text{ is } x \to e^x - 6 \cdot x \\
\text{z} \text{ is } x \to e^x - 6 \cdot x\n\end{bmatrix}
$$
\n(8)  
\n
$$
\begin{bmatrix}\n\text{y} \text{ is } x \to e^x - 6 \cdot x \\
\text{z} \text{ is } x \to e^x - 6 \cdot x\n\end{bmatrix}
$$
\n(9)  
\n
$$
\begin{bmatrix}\n\text{y} \text{ is } x \to e^x - 6 \cdot x \\
\text{z} \text{ is } x \to e^x -
$$

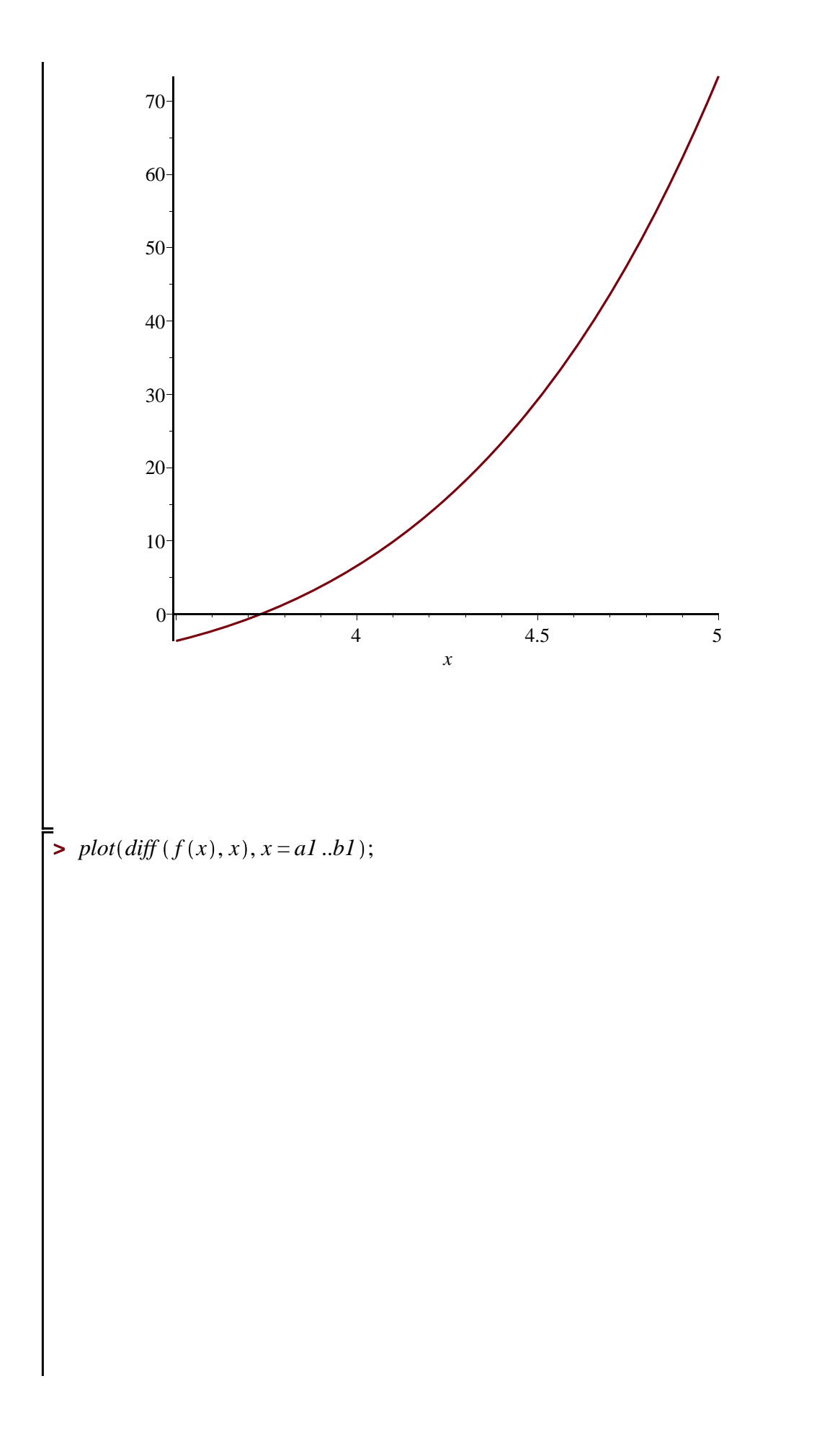

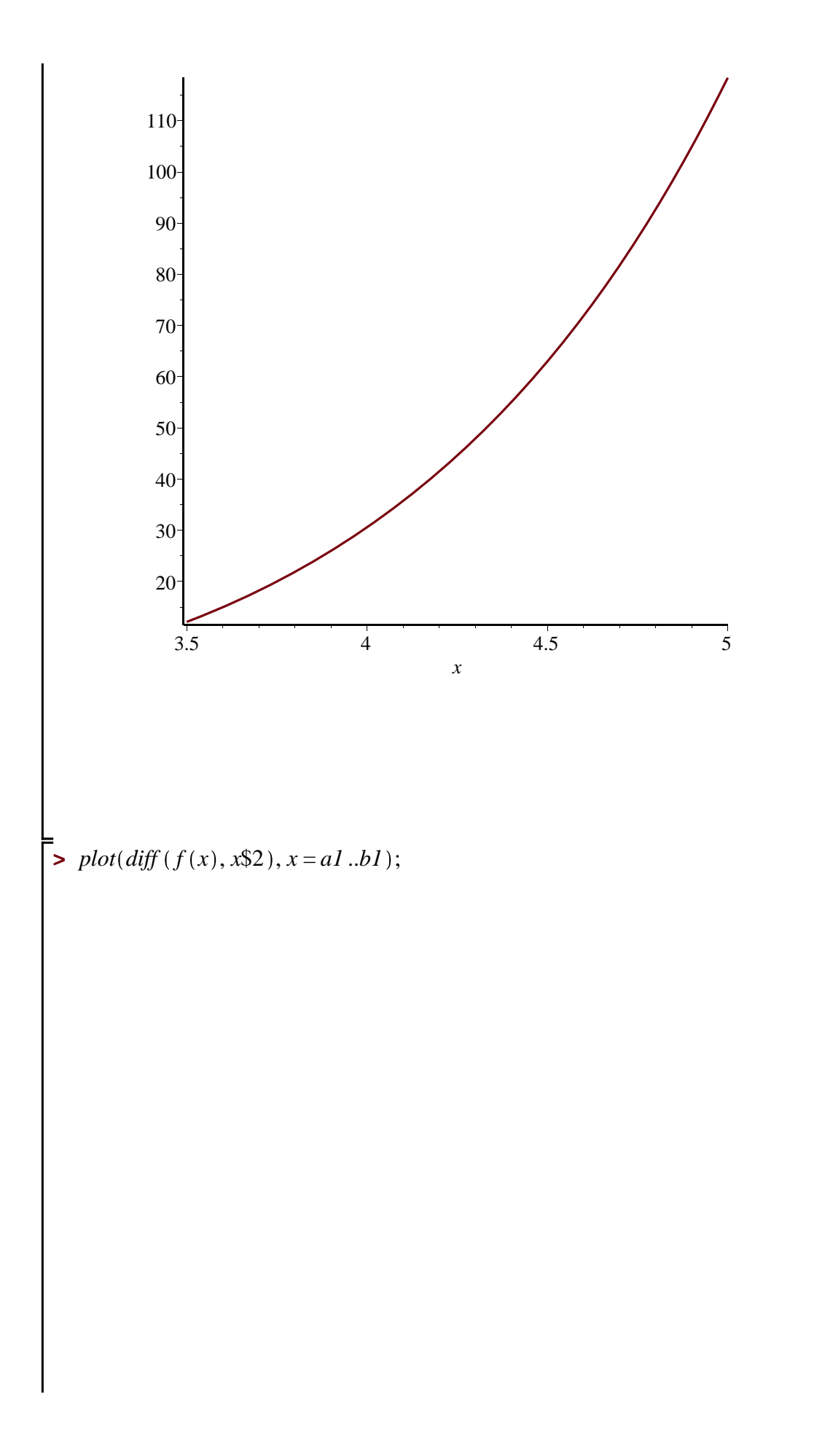

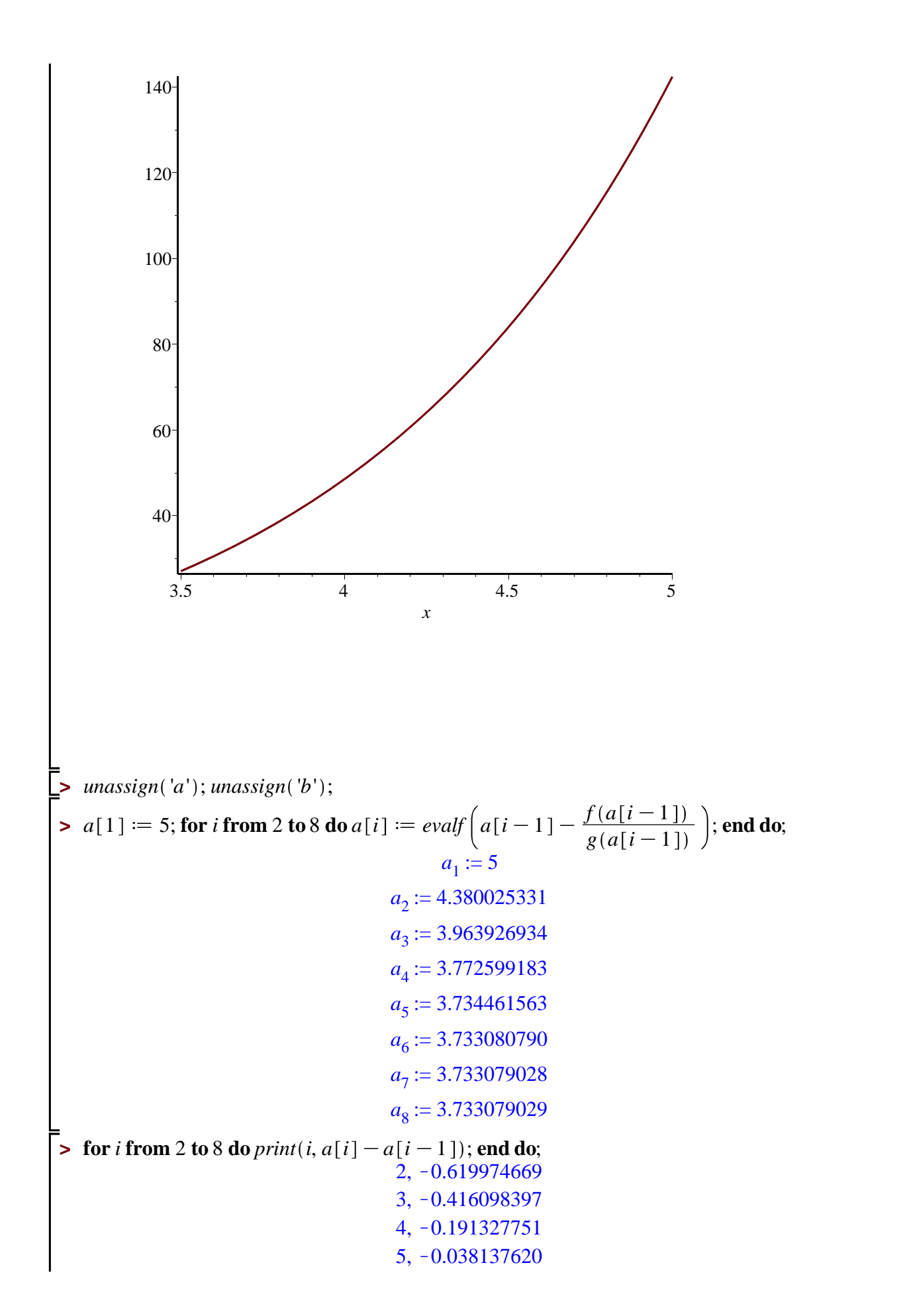

 $(6)$ 

 $6, -0.001380773$ 7,  $-0.000001762$ <br>8, 1.  $10^{-9}$ 

Ī,

 $(7)$ 

**En este ejercicio hay que estimar el error absoluto para dar cifras significativas.** 

**Para introducir las derivadas de \$f\$ como funciones que evalúan numéricamente pueden usarse los comandos \$D(f)\$ y \$D[1,1](f)\$ para la primera y para la segunda derivada.** 

**Ver al final para la derivada segunda.** 

**Debajo, el intervalo es [a1,b1].** 

**Las iteradas del método de Newton se designan por a[i]; donde a[1] es el dato inicial.** 

**Las salidas "print" se podrían dar de forma más elegante. Prefiero no perder el tiempo en eso.** 

*unassign* '*f*' ; **>**  4 3 <sup>2</sup>C3; **>**  *f* d*x*/*x* C2\$*x* K7\$*x* <sup>4</sup>C2 *x* <sup>3</sup>K7 *x* <sup>2</sup>C3 *f* := *x*/*x* **(1) >**  *z1*d*evalf* <sup>K</sup>3Csqrt 65 <sup>4</sup> ; *z2*d*evalf* <sup>K</sup>6Csqrt 36C4\$6\$<sup>7</sup> <sup>12</sup> ; **>**  *z1* := 1.265564437 *z2* := 0.6902380720 **(2)** *a1* d0.7; *b1* d 1; **>**  *a1* := 0.7 *b1* := 1 **(3)** *g* dD *f* ; **>**  <sup>3</sup>C6 *x* 2 *g* := *x*/4 *x* K14 *x* **(4)** *g x* ; **>**  *x* e K6 *x* **(5)** *evalf f a1 g a1* ; *evalf f b1 g b1* ; **>**  K0.09039723032 0.2500000000 **(6)** *unassign* '*h*' ; **>**  *plot f x* , *x* = *a1* ..*b1* ;**>** 

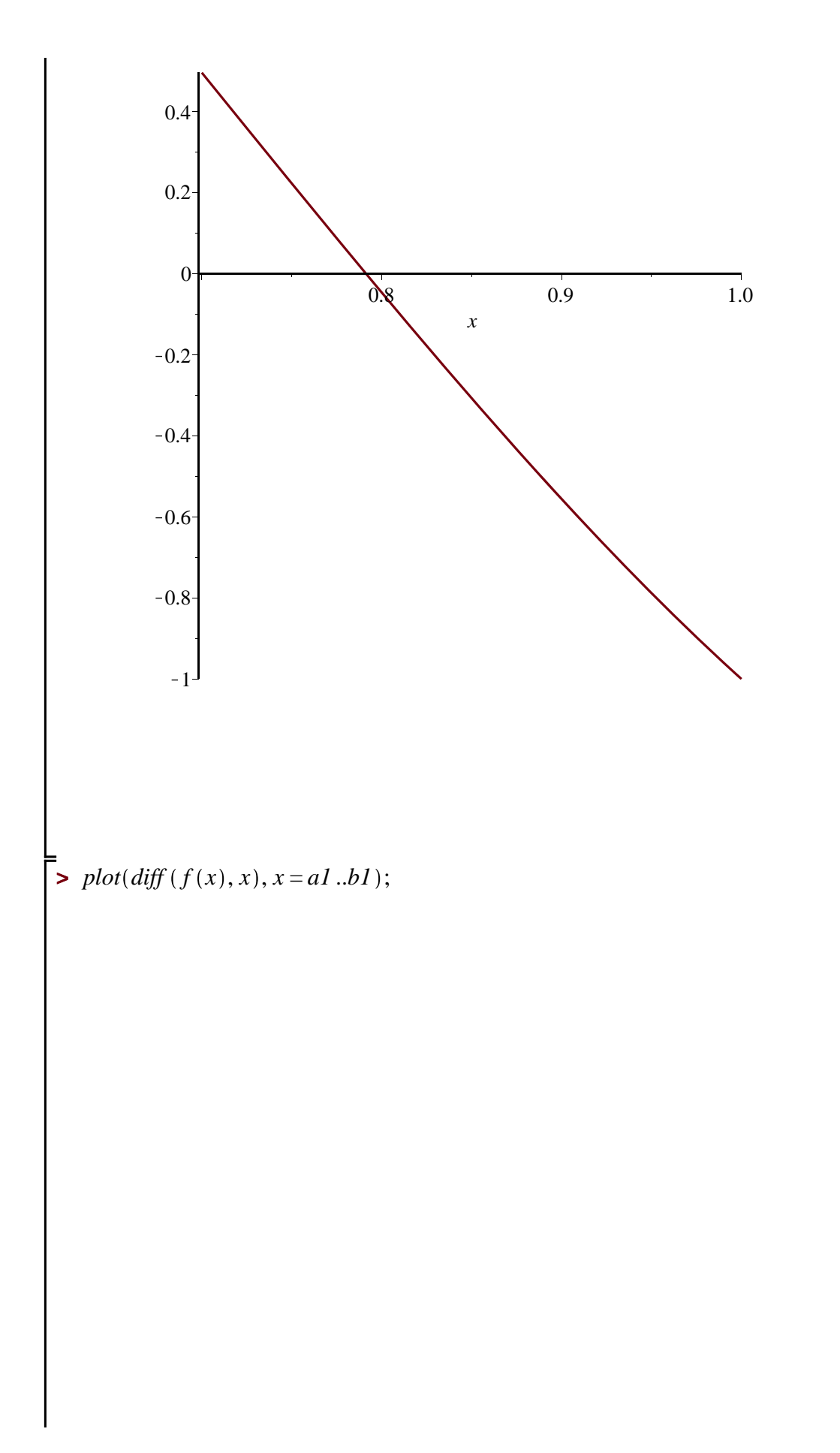

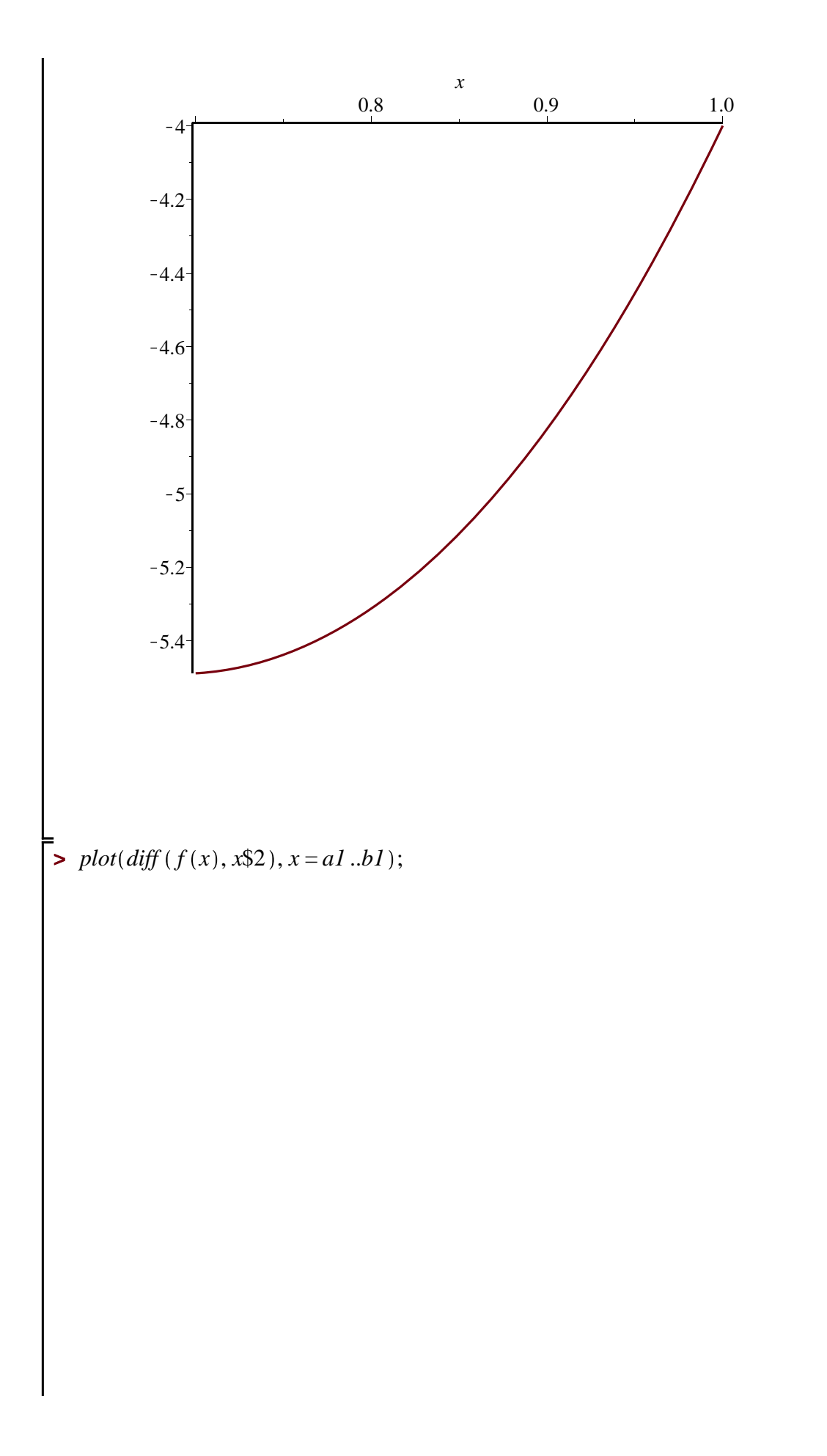

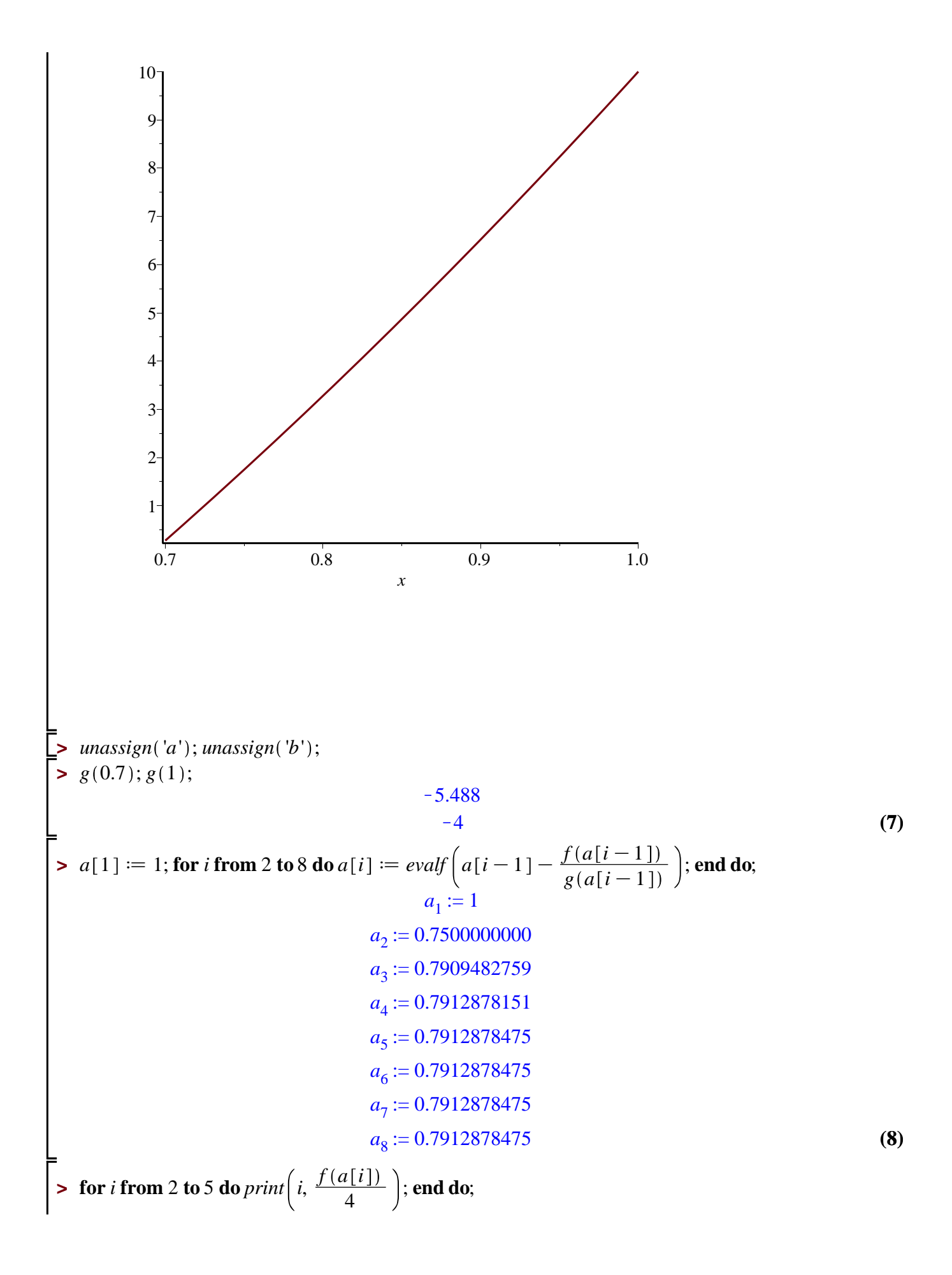

$$
2, 0.4150390625\n3, 0.06144977750\n4, 0.002401407500\n5, 0.000004225000000
$$
\n(9)

**>** 

**Ahora calculamos la segunda raíz de la ecuación. Trabajamos en \$x\$ mayor que el cero de la derivada (aproximadamente 1.26).**

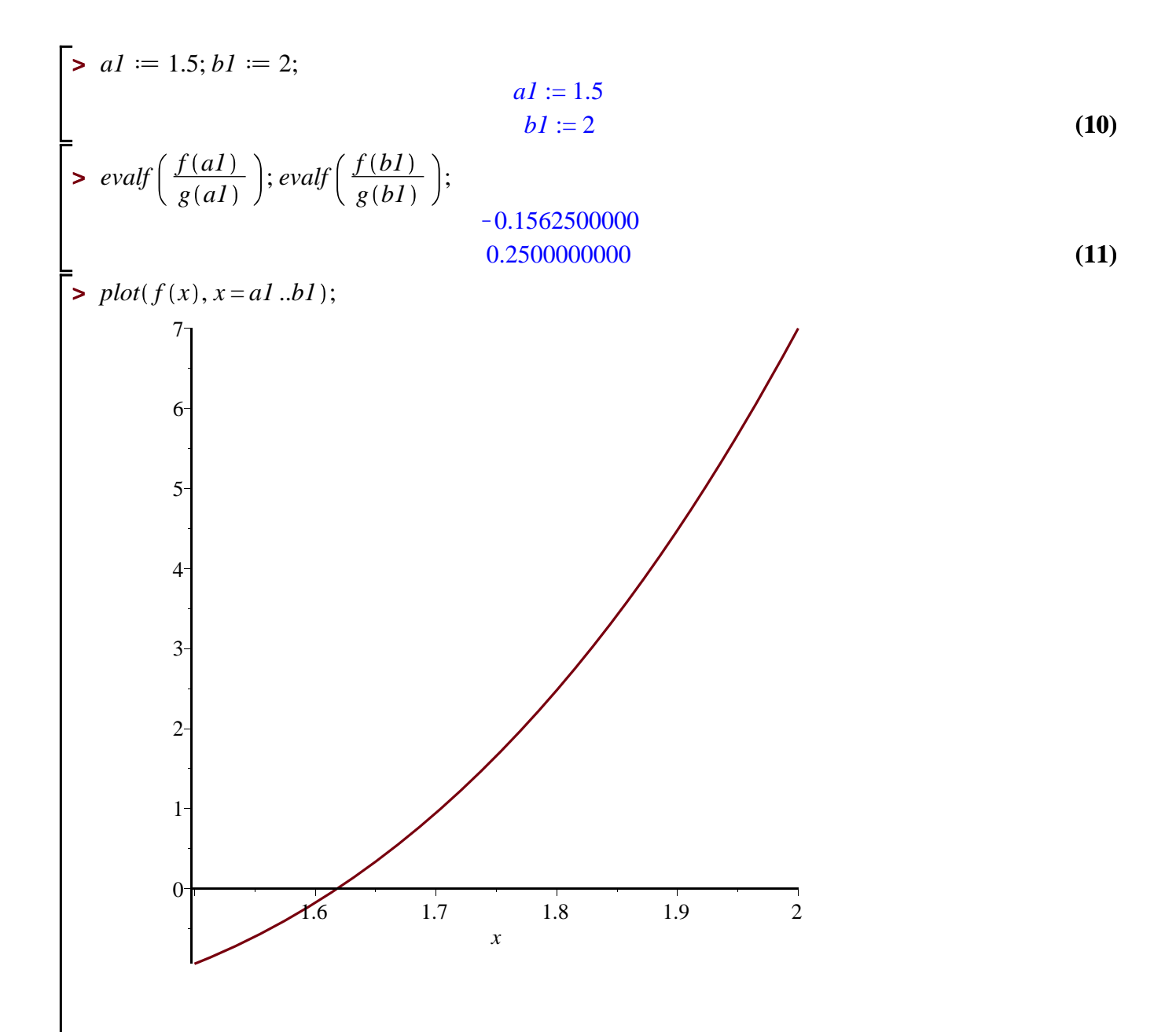

> 
$$
a[1] := 2
$$
; for *i* from 2 to 5 do  $a[i] := evalf\left(a[i-1] - \frac{f(a[i-1])}{g(a[i-1])}\right)$ ; end do;  
\n $a_1 := 2$   
\n $a_2 := 1.750000000$   
\n $a_3 := 1.641581633$   
\n $a_4 := 1.618992858$   
\n $a_5 := 1.618035678$  (12)  
\n> for *i* from 2 to 5 do *print*  $\left(i, \frac{f(a[i])}{6}\right)$ ; end do;  
\n $2, 0.2766927083$   
\n $3, 0.04096651833$   
\n $4, 0.001600938333$   
\n5, 0.000002816666667 (14)

$$
5,0.000002816666667 \tag{14}
$$

**Ejemplo de estimación de la tolerancia al error en el método de Newton.** 

**Se trata de controlar: \$\$ |x\_n-x\_{n-1}| \le TOL, \$\$ donde "TOL" es la tolerancia.**

**Para introducir las derivadas de \$f\$ como funciones que evalúan numéricamente pueden usarse los comandos \$D(f)\$ y \$D[1,1](f)\$ para la primera y para la segunda derivada.** 

**Ver al final para la derivada segunda.** 

**Debajo, el interval es [a1,b1].** 

$$
\sum_{x=0}^{\infty} \frac{u \cdot \text{massign}(f)}{f} = x \cdot \ln(x^2 + 1) - \exp(0.4 \cdot x) \cos(\text{Pi} \cdot x);
$$
\n
$$
f := x \cdot \ln(x^2 + 1) - e^{0.4x} \cos(\pi x)
$$
\n
$$
\sum_{x=0}^{\infty} aI := -0.5; bI := -0.4;
$$
\n(1)

$$
a1 := -0.5 b1 := -0.4
$$
 (2)

$$
\begin{aligned}\n\sum_{i=1}^{\infty} \text{unassign}([g'); \\
8 &:= D(f); \\
8 &:= x \to \frac{2x}{x^2 + 1} - 0.4 e^{0.4x} \cos(\pi x) + e^{0.4x} \sin(\pi x) \pi\n\end{aligned}
$$
\n
$$
\begin{aligned}\n&\text{(3)} \\
\sum_{x=1}^{\infty} g(x); \\
\frac{2x}{x^2 + 1} - 0.4 e^{0.4x} \cos(\pi x) + e^{0.4x} \sin(\pi x) \pi\n\end{aligned}
$$

$$
\begin{bmatrix}\n x & +1 \\
 \hline\n & \searrow\n \end{bmatrix}\n \begin{bmatrix}\n x & 0 \\
 y & 0\n \end{bmatrix}\n \begin{bmatrix}\n x & 0 \\
 y & 0\n \end{bmatrix}\n \begin{bmatrix}\n x & 0 \\
 y & 0\n \end{bmatrix}\n \begin{bmatrix}\n x & 0 \\
 y & 0\n \end{bmatrix}\n \begin{bmatrix}\n x & 0 \\
 y & 0\n \end{bmatrix}\n \begin{bmatrix}\n x & 0 \\
 y & 0\n \end{bmatrix}\n \begin{bmatrix}\n y & 0 \\
 z & 0\n \end{bmatrix}\n \begin{bmatrix}\n x & 0 \\
 y & 0\n \end{bmatrix}\n \begin{bmatrix}\n y & 0 \\
 z & 0\n \end{bmatrix}\n \begin{bmatrix}\n y & 0 \\
 z & 0\n \end{bmatrix}\n \begin{bmatrix}\n y & 0 \\
 z & 0\n \end{bmatrix}\n \begin{bmatrix}\n y & 0 \\
 z & 0\n \end{bmatrix}\n \begin{bmatrix}\n y & 0 \\
 z & 0\n \end{bmatrix}\n \begin{bmatrix}\n y & 0 \\
 z & 0\n \end{bmatrix}\n \begin{bmatrix}\n y & 0 \\
 z & 0\n \end{bmatrix}\n \begin{bmatrix}\n y & 0 \\
 z & 0\n \end{bmatrix}\n \begin{bmatrix}\n y & 0 \\
 z & 0\n \end{bmatrix}\n \begin{bmatrix}\n y & 0 \\
 z & 0\n \end{bmatrix}\n \begin{bmatrix}\n y & 0 \\
 z & 0\n \end{bmatrix}\n \begin{bmatrix}\n y & 0 \\
 z & 0\n \end{bmatrix}\n \begin{bmatrix}\n y & 0 \\
 z & 0\n \end{bmatrix}\n \begin{bmatrix}\n y & 0 \\
 z & 0\n \end{bmatrix}\n \begin{bmatrix}\n y & 0 \\
 z & 0\n \end{bmatrix}\n \begin{bmatrix}\n y & 0 \\
 z & 0\n \end{bmatrix}\n \begin{bmatrix}\n y & 0 \\
 z & 0\n \end{bmatrix}\n \begin{bmatrix}\n y & 0 \\
 z & 0\n \end{bmatrix}
$$

$$
\Rightarrow plot(f(x), x = a1..b1);
$$

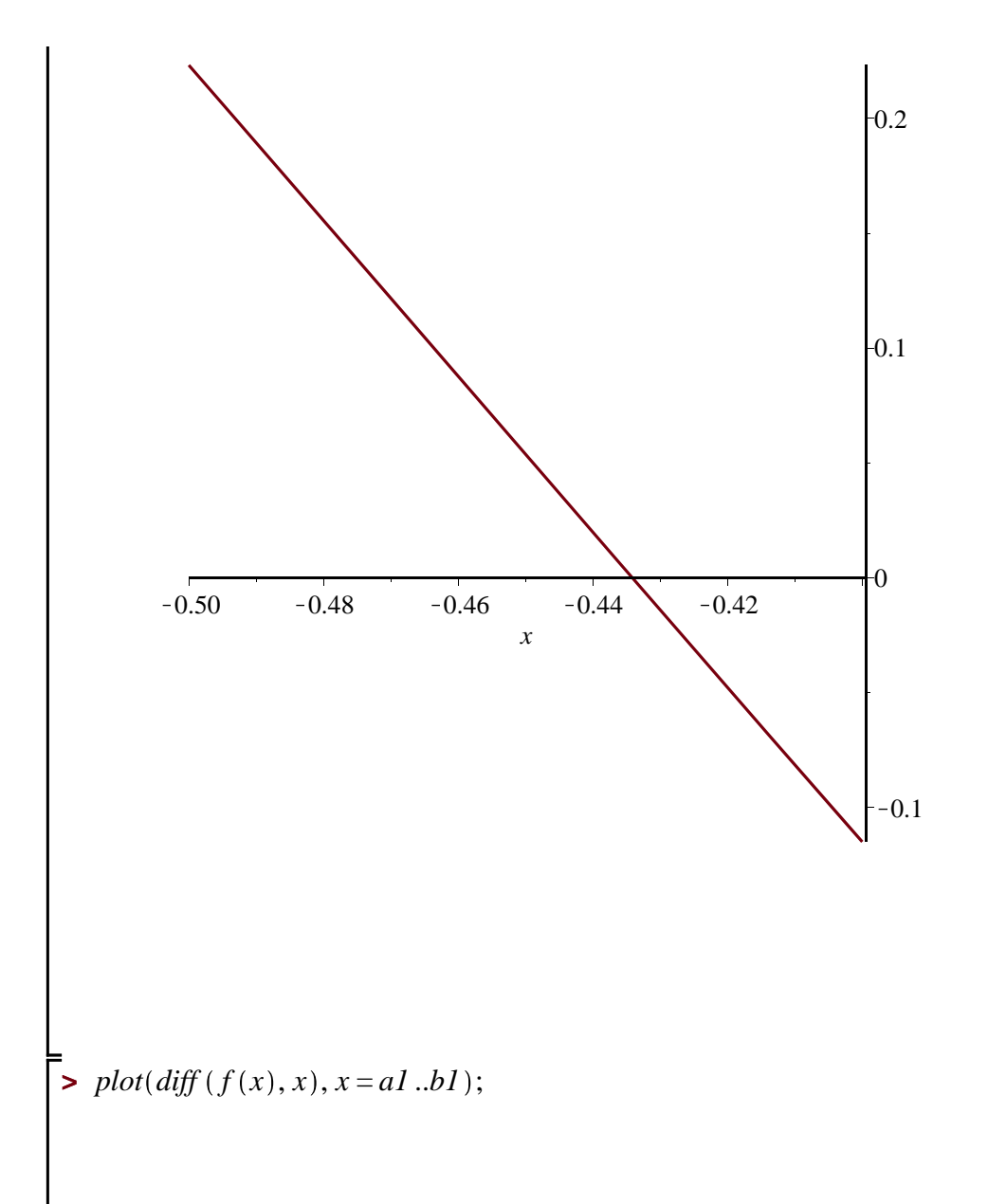

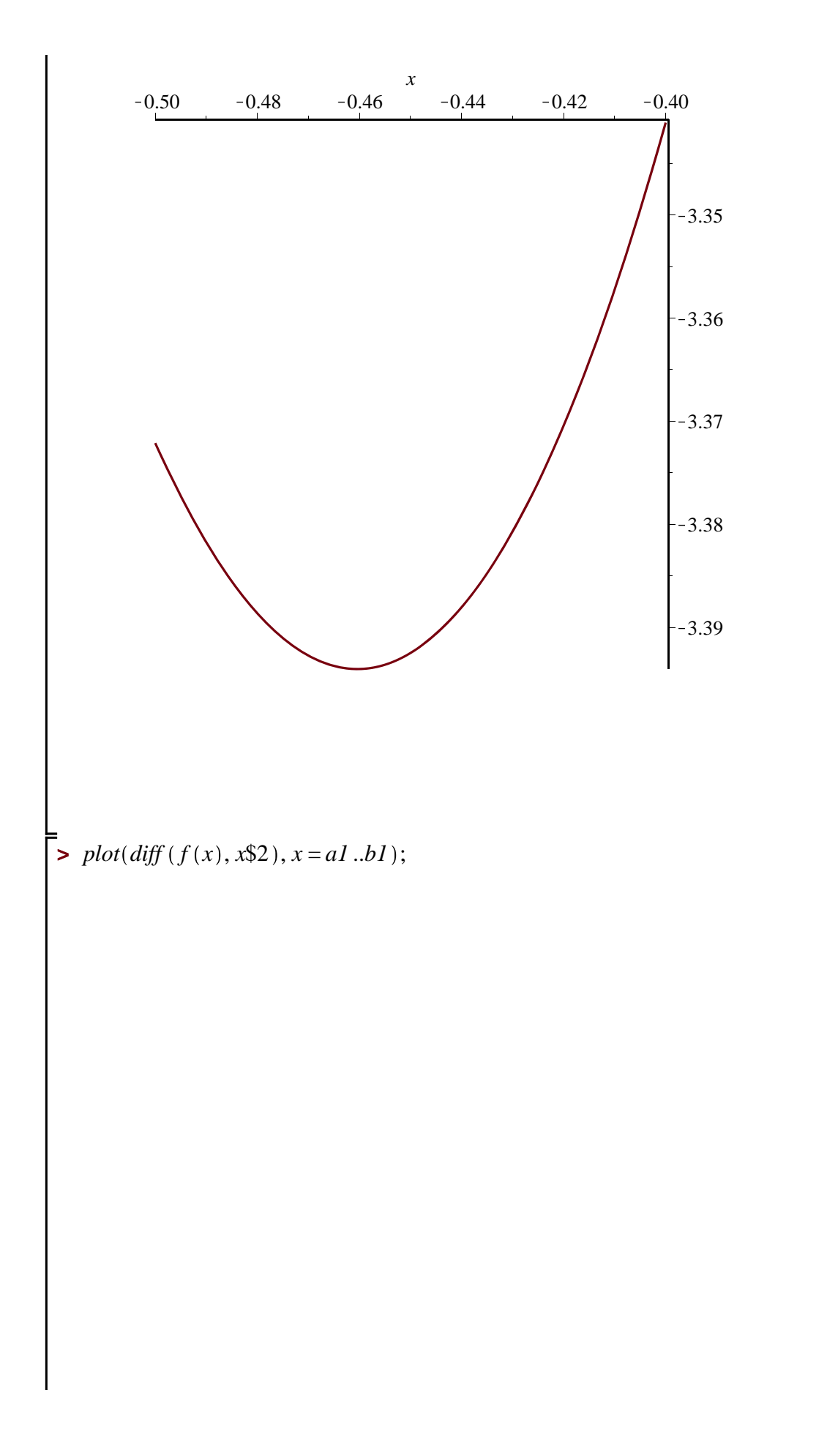

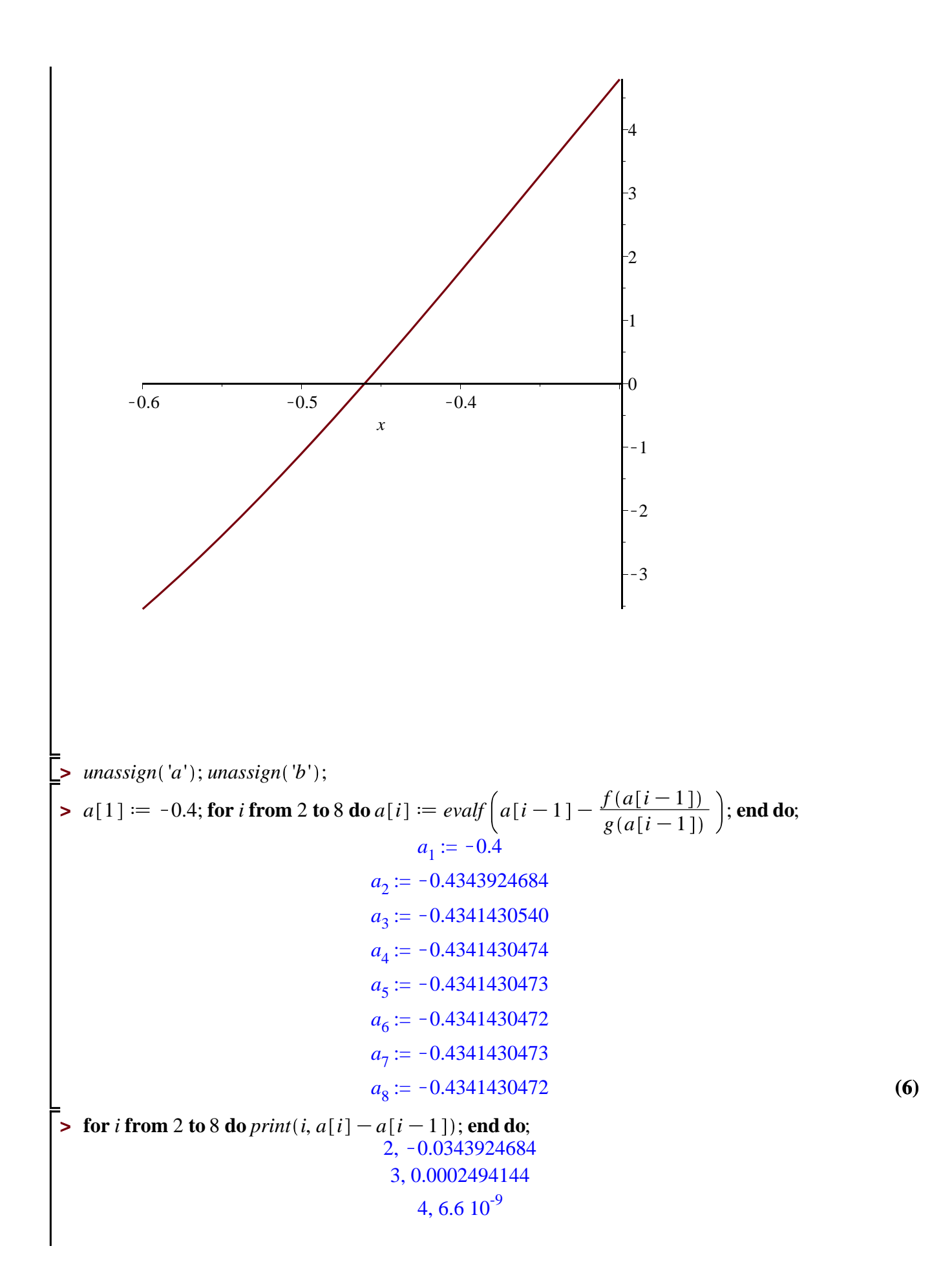

$$
5, 1.10^{-10}
$$
  
6, 1.10<sup>-10</sup>  
7, -1.10<sup>-10</sup>  
8, 1.10<sup>-10</sup> (7)

D[1, 1](f) (x);  
\n
$$
\frac{2}{x^2 + 1} - \frac{4x^2}{(x^2 + 1)^2} - 0.16 e^{0.4x} \cos(\pi x) + 0.8 e^{0.4x} \sin(\pi x) \pi + e^{0.4x} \cos(\pi x) \pi^2
$$
\n(8)  
\n
$$
h := D[1, 1](f);
$$
\n
$$
x \to \frac{2}{x^2 + 1} - \frac{4x^2}{(x^2 + 1)^2} - 0.16 e^{0.4x} \cos(\pi x) + 0.8 e^{0.4x} \sin(\pi x) \pi + e^{0.4x} \cos(\pi x) \pi^2
$$
\n(9)  
\n
$$
h(5);
$$
\n60\n(10)

 $plot(h(x), x=0..0.5);$ 

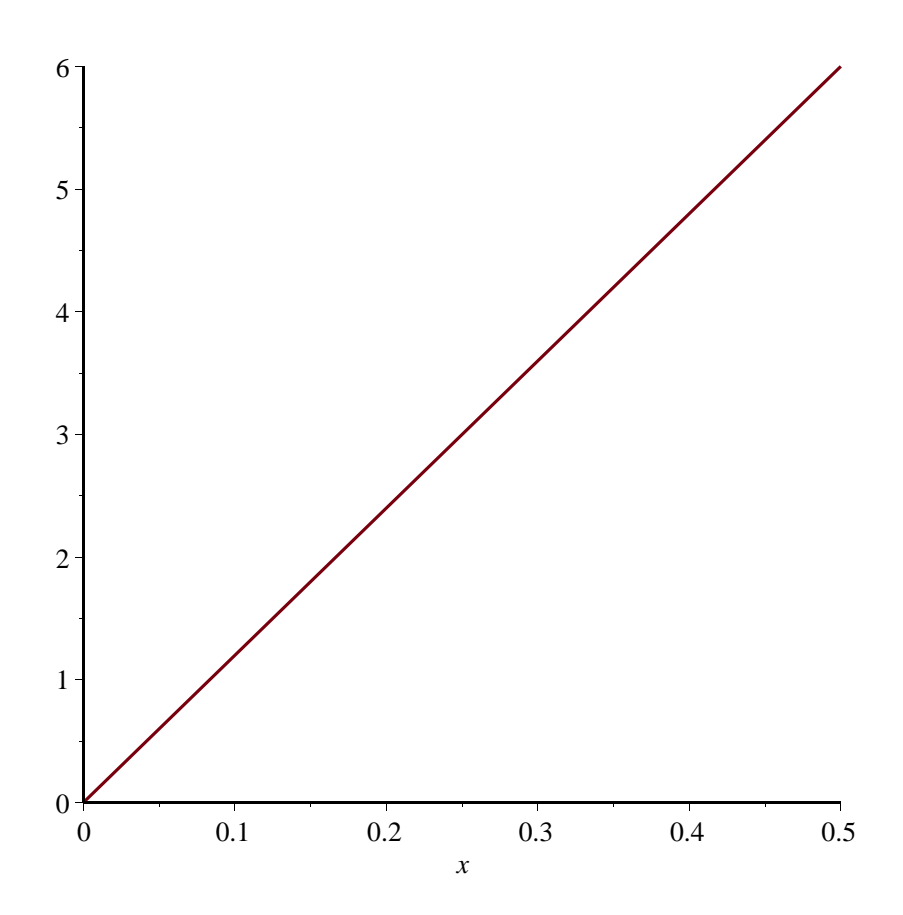

**En este ejercicio se pide TOL menor que 10^-4. Se busca la mínima distancia entre los puntos de la gráfica de \$y=x^2\$ y el punto \$(1,0)\$.** 

**Para introducir las derivadas de \$f\$ como funciones que evalúan numéricamente pueden usarse los comandos \$D(f)\$ y \$D[1,1](f)\$ para la primera y para la segunda derivada.** 

**Ver al final para la derivada segunda.** 

**Debajo, el intervalo es [a1,b1].** 

**Las iteradas del método de Newton se designan por a[i]; donde a[1] es el dato inicial.** 

**Las salidas "print" se podrían dar de forma más elegante. Prefiero no perder el tiempo en eso.** 

**> > (1) (5) (2) (3) (4) > > > > > > >**  *unassign* '*f*' ; *f* d*x*/2\$*x* 3 C*x*K1; *f* := *x*/2 *x* <sup>3</sup>C*x*K1 *a1* d0.3; *b1* d 1; *a1* := 0.3 *b1* := 1 *g* dD *f* ; *g* := *x*/6 *x* 2 C1 *g x* ; 6 *x* <sup>2</sup>C1 *evalf f a1 g a1* ; *evalf f b1 g b1* ; K0.4194805195 0.2857142857 *unassign* '*h*' ; *plot f x* , *x* = *a1* ..*b1* ;

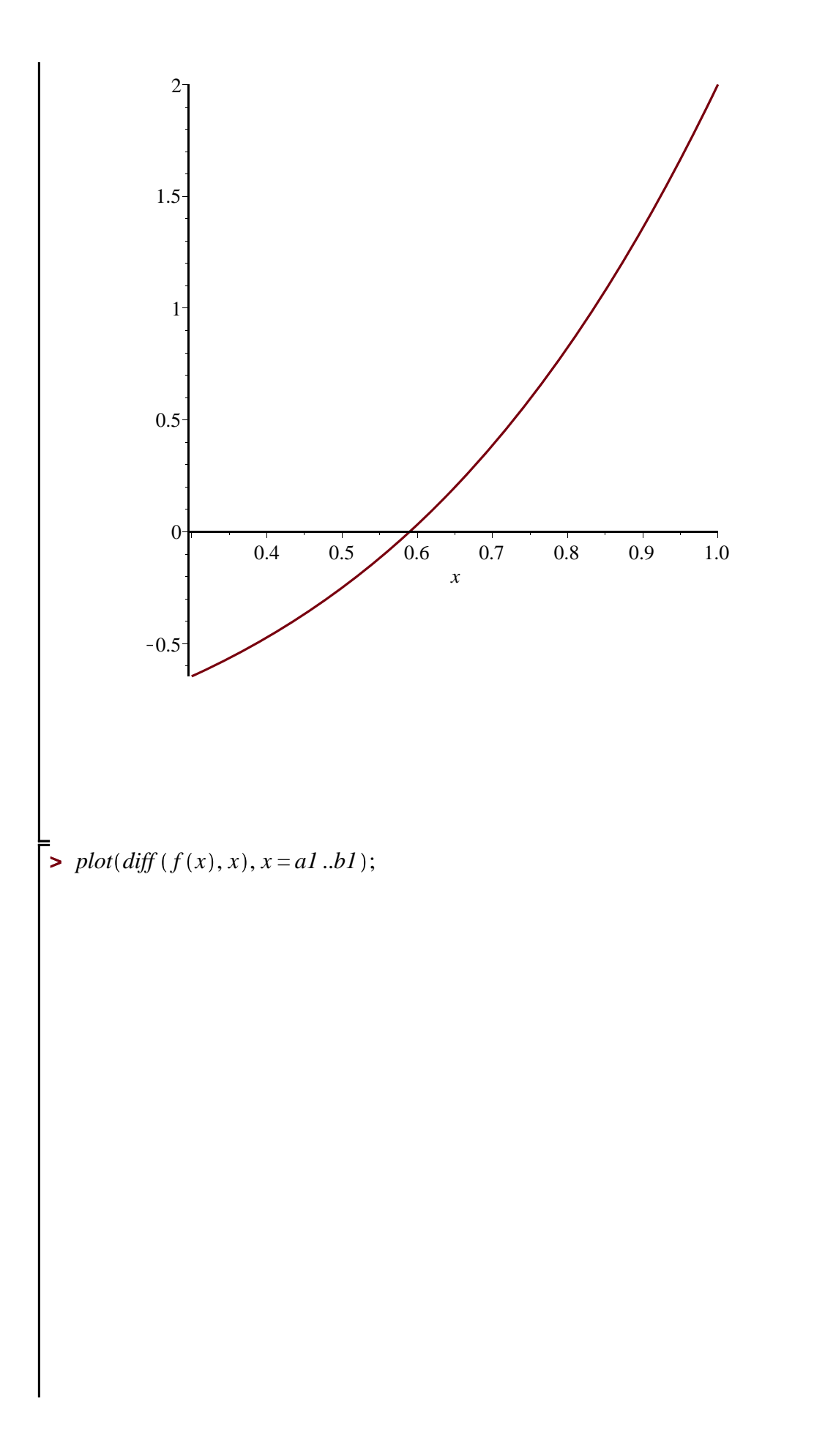

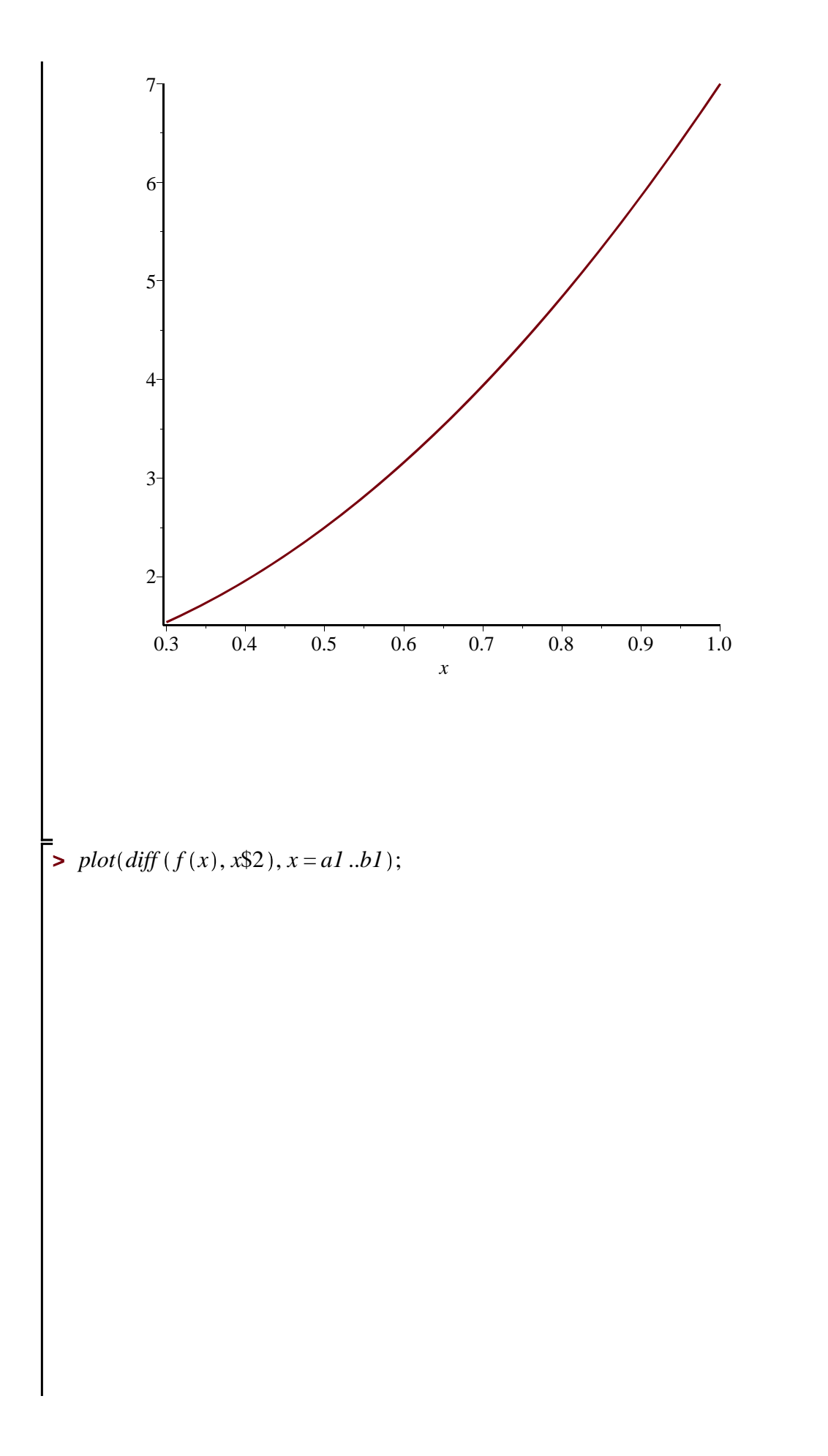

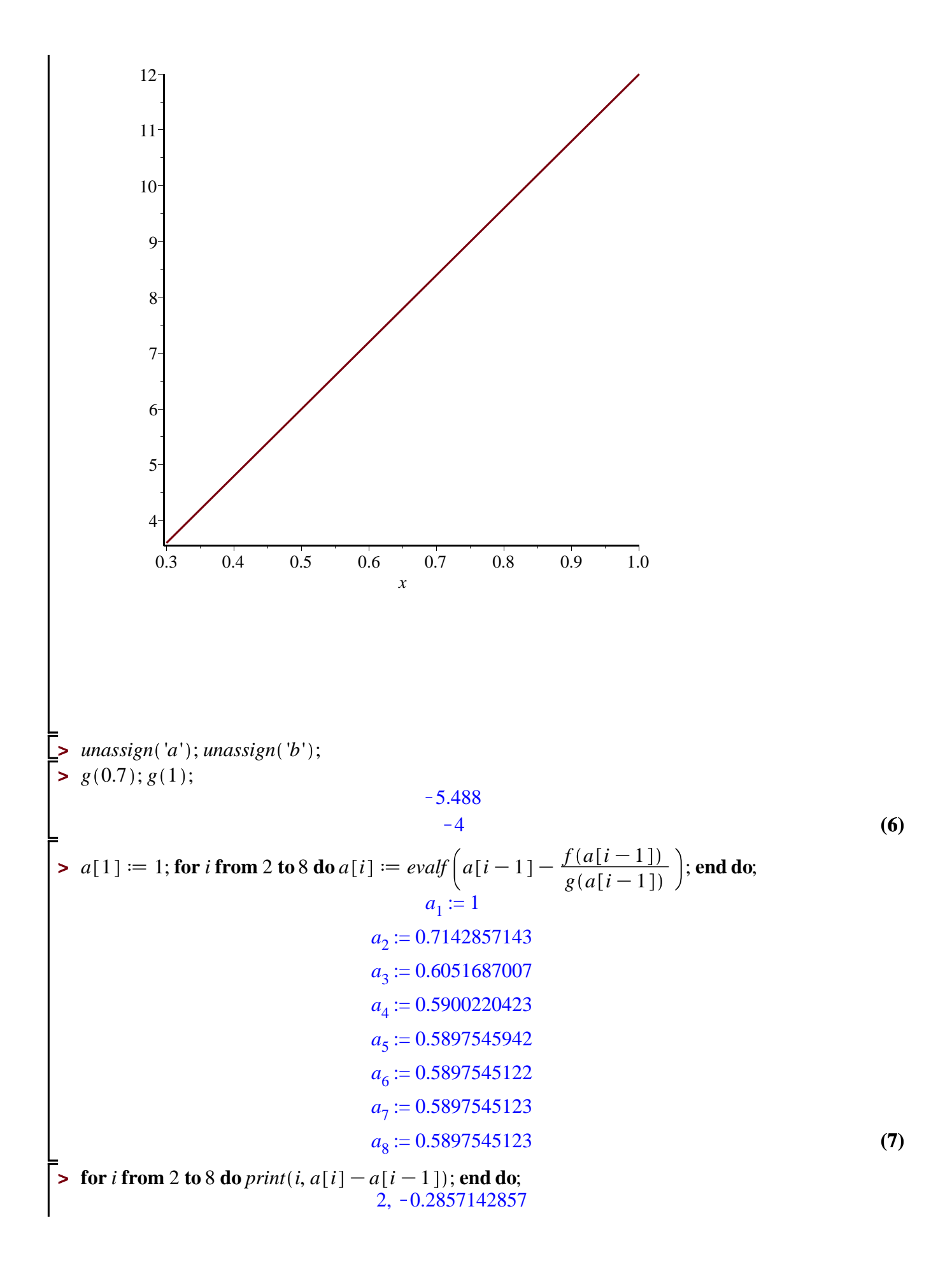

3, K0.1091170136 4, K0.0151466584 5, K0.0002674481 6,  $-8.20 10^{-8}$  $7, 1. 10^{-10}$ 8, 0.

**>** 

**(8)**

**En este ejercicio se pide TOL menor que 10^-4. Se trata de hallar la mínima distancia entre la curva \$y=1/x\$ y el punto \$(2,1)\$.** 

**Para introducir las derivadas de \$f\$ como funciones que evalúan numéricamente pueden usarse los comandos \$D(f)\$ y \$D[1,1](f)\$ para la primera y para la segunda derivada.** 

**Ver al final para la derivada segunda.** 

**Debajo, el intervalo es [a1,b1].** 

**Las iteradas del método de Newton se designan por a[i]; donde a[1] es el dato inicial.** 

**Las salidas "print" se podrían dar de forma más elegante. Prefiero no perder el tiempo en eso.** 

**> > > (5) > > > > (4) (3) (1) > (2) >**  *unassign* '*f*' ; *f* d*x*/*x* 4 K2\$*x* 3 C*x*K1; *f* := *x*/*x* <sup>4</sup>K2 *x* <sup>3</sup>C*x*K1 *a1* d1.7; *b1* d 2; *a1* := 1.7 *b1* := 2 *g* dD *f* ; *g* := *x*/4 *x* <sup>3</sup>K6 *x* <sup>2</sup>C1 *g* 1.7 ; 3.312 *evalf f a1 g a1* ; *evalf f b1 g b1* ; K0.2336654589 0.1111111111 *unassign* '*h*' ; *plot f x* , *x* = *a1* ..*b1* ;

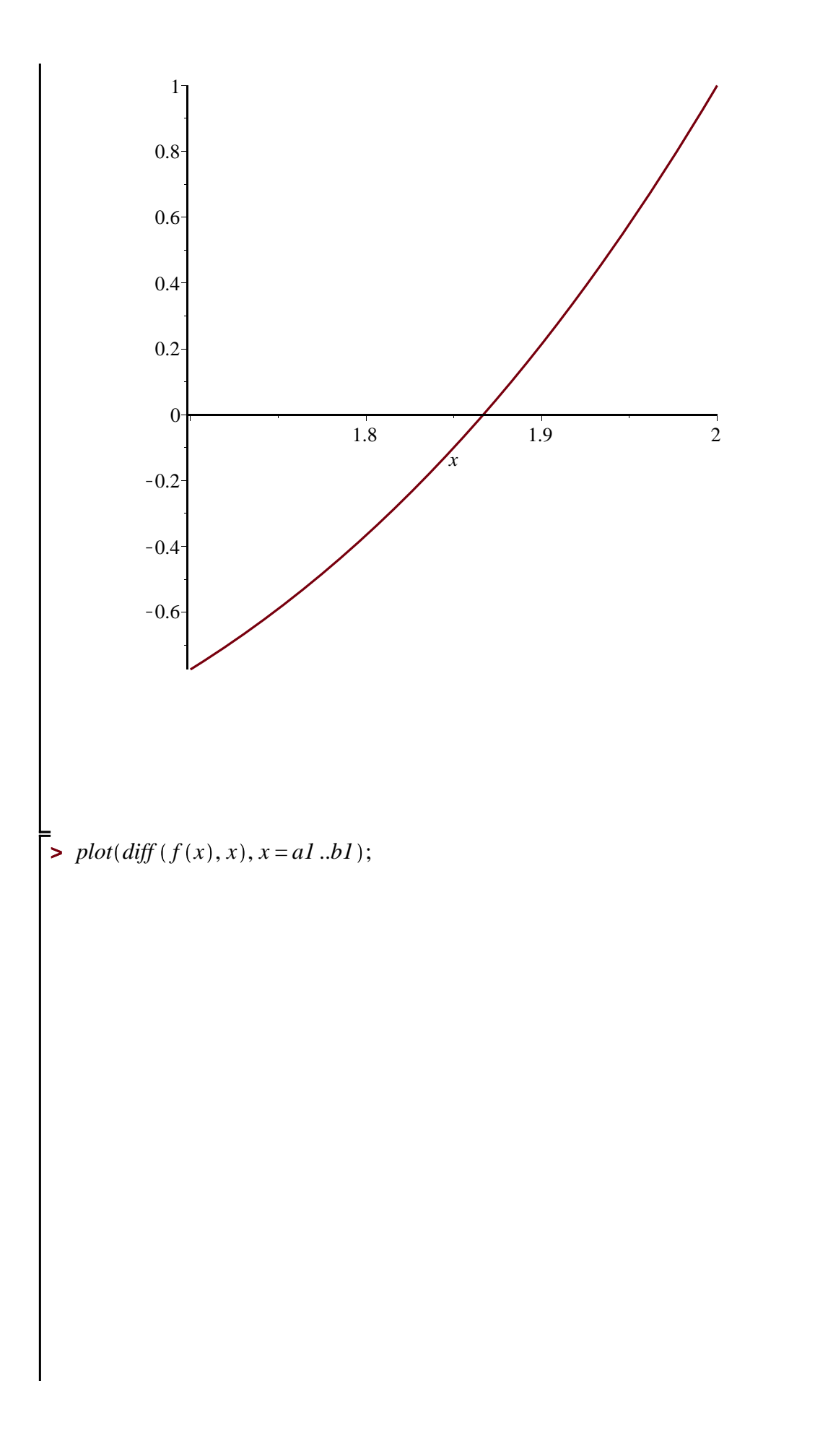

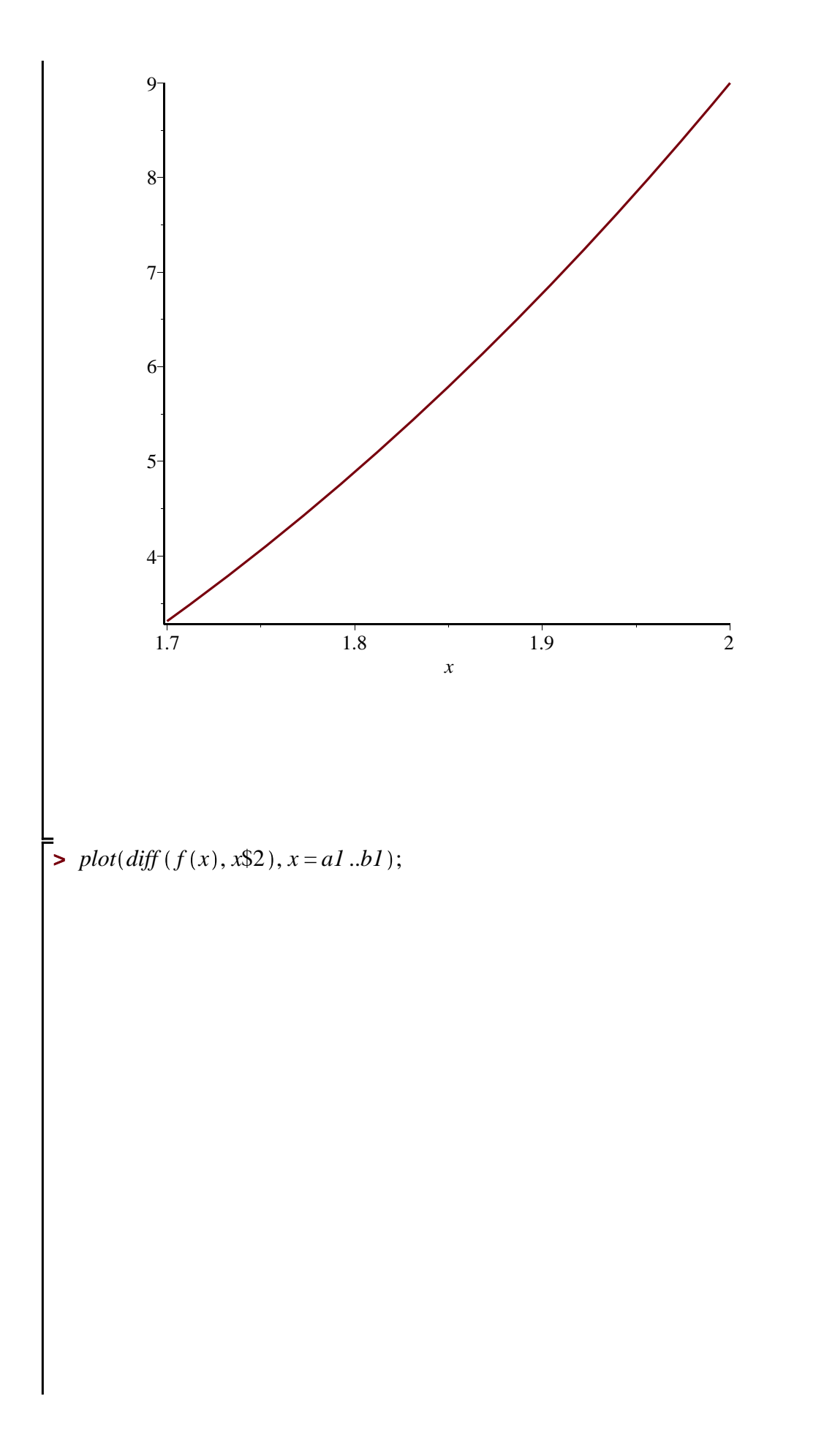

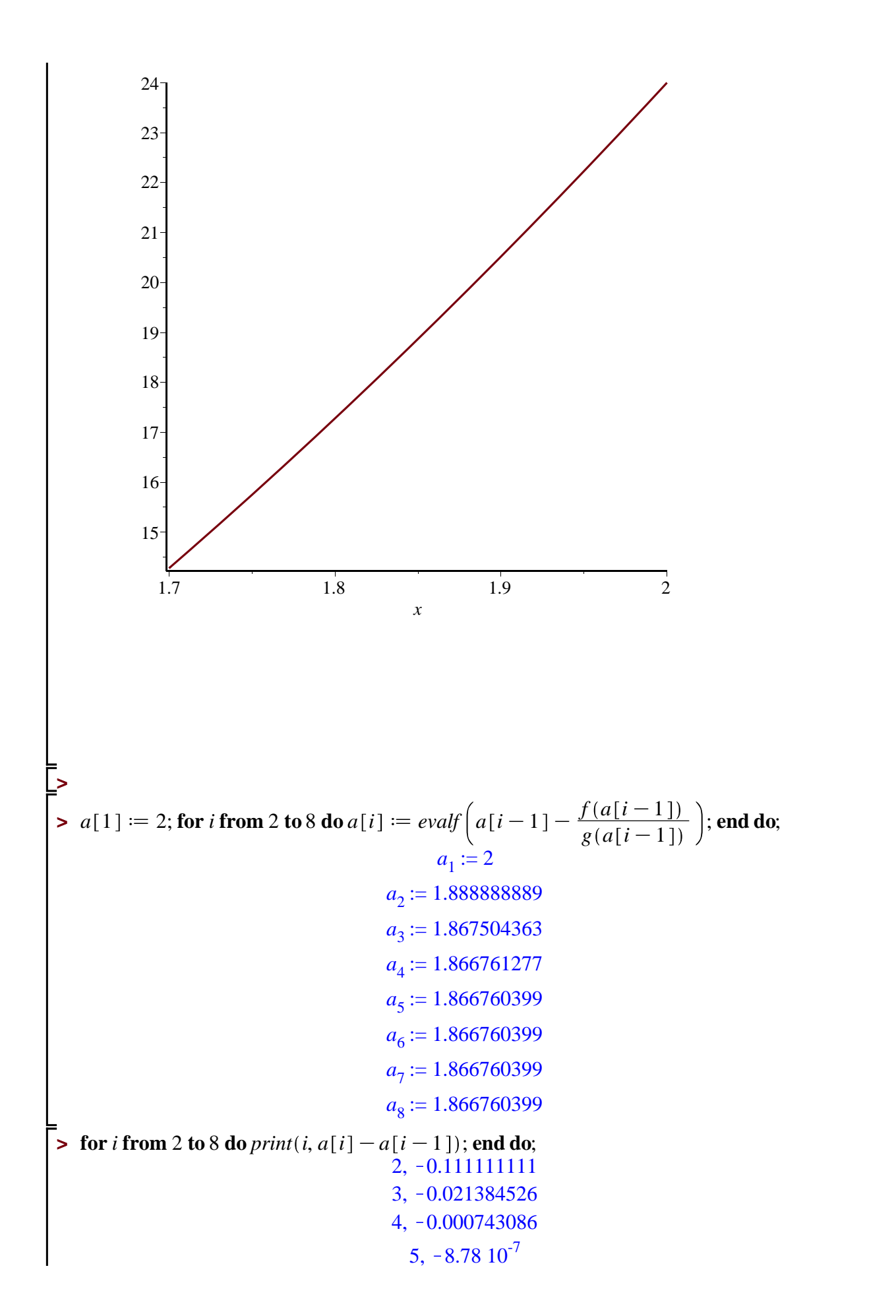

 $(6)$ 

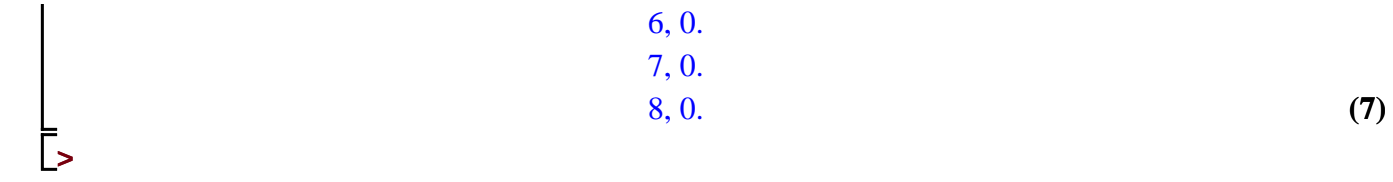

**En este ejercicio se pide hallar la raíz usando MATLAB.** 

**Dos intervalos [-1,0] y [0,1]. Se pide una TOL del orden de 10^-6.** 

**Para introducir las derivadas de \$f\$ como funciones que evalúan numéricamente pueden usarse los comandos \$D(f)\$ y \$D[1,1](f)\$ para la primera y para la segunda derivada.** 

**Ver al final para la derivada segunda.** 

**Debajo, el intervalo es [a1,b1].** 

**Las iteradas del método de Newton se designan por a[i]; donde a[1] es el dato inicial.** 

**Las salidas "print" se podrían dar de forma más elegante. Prefiero no perder el tiempo en eso.** 

**Conviene empezar por los intervalos señalados y después refinar los valores.** 

$$
\begin{bmatrix}\n\text{P} \text{ massign}(f'); \\
\text{P} \text{ s} & \text{P} \text{ s} \\
\text{P} \text{ s} & \text{P} \text{ s} \\
\text{P} \text{ s} & \text{P} \text{ s} \\
\text{P} \text{ s} & \text{P} \text{ s} \\
\text{P} \text{ massign}(g'); \\
\text{P} \text{ at } s & = -0.2; \ b1 := 0; \\
\text{P} \text{ at } s & = -0.2; \ b1 := 0; \\
\text{or } s & = 10; \\
\text{P} \text{ at } s & = 10; \\
\text{P} \text{ at } s & = 10; \\
\text{P} \text{ at } s & = 10; \\
\text{P} \text{ at } s & = 10; \\
\text{P} \text{ at } s & = 10; \\
\text{P} \text{ at } s & = 10; \\
\text{P} \text{ at } s & = 10; \\
\text{P} \text{ at } s & = 10; \\
\text{P} \text{ at } s & = 10; \\
\text{P} \text{ at } s & = 10; \\
\text{P} \text{ at } s & = 10; \\
\text{P} \text{ at } s & = 10; \\
\text{P} \text{ at } s & = 10; \\
\text{P} \text{ at } s & = 10; \\
\text{P} \text{ at } s & = 10; \\
\text{P} \text{ at } s & = 10; \\
\text{P} \text{ at } s & = 10; \\
\text{P} \text{ at } s & = 10; \\
\text{P} \text{ at } s & = 10; \\
\text{P} \text{ at } s & = 10; \\
\text{P} \text{ at } s & = 10; \\
\text{P} \text{ at } s & = 10; \\
\text{P} \text{ at } s & = 10; \\
\text{P} \text{ at } s & = 10; \\
\text{P} \text{ at } s & = 10; \\
\text{P} \text{ at } s & = 10; \\
\text{P} \text{ at } s & = 10; \\
\text{P} \text{ at } s & = 10; \\
\text{P} \text{ at } s & = 10; \\
\text{P} \text{ at } s & = 10; \\
\text{P} \text{ at } s & = 10; \\
\text{P} \text{ at } s & =
$$

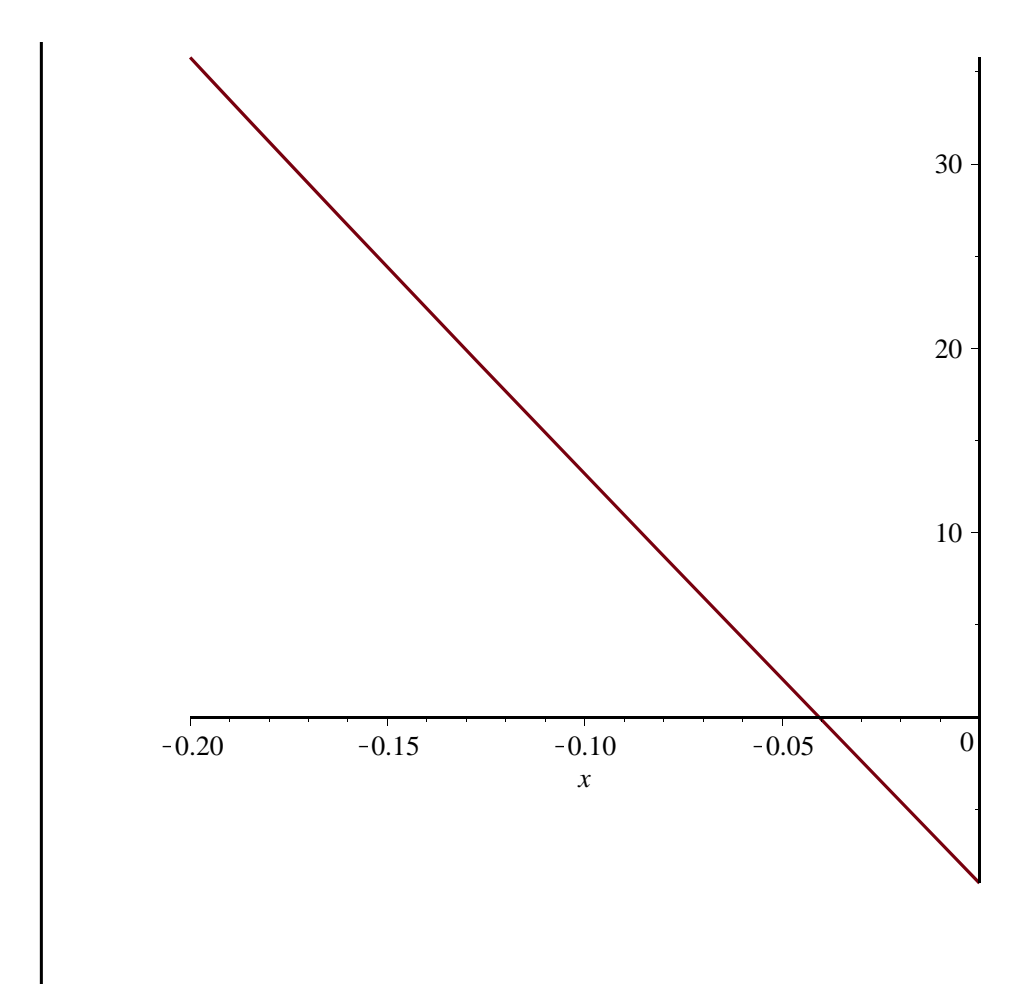

 $\Rightarrow plot(diff(f(x), x), x = al..bl);$ 

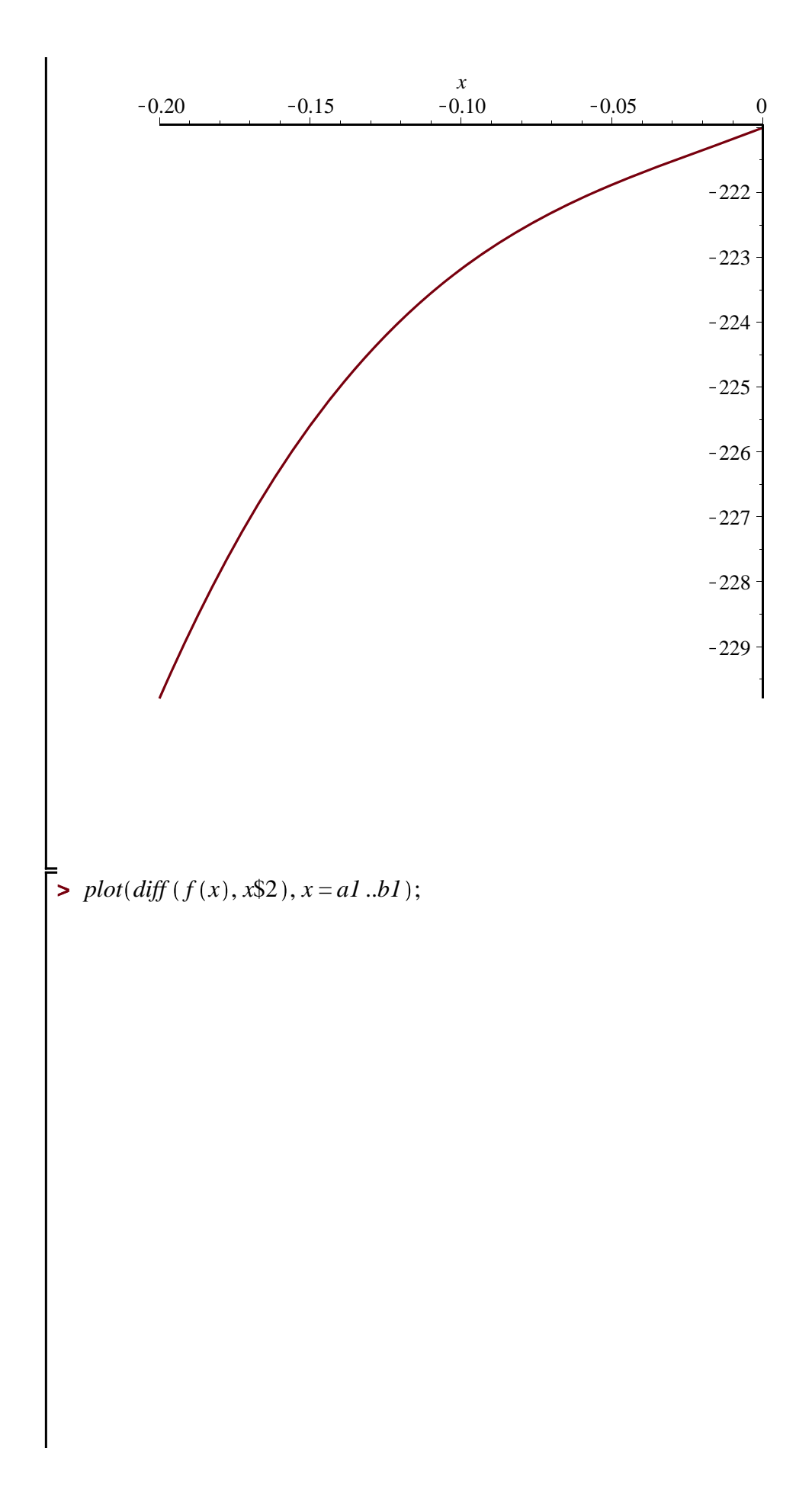

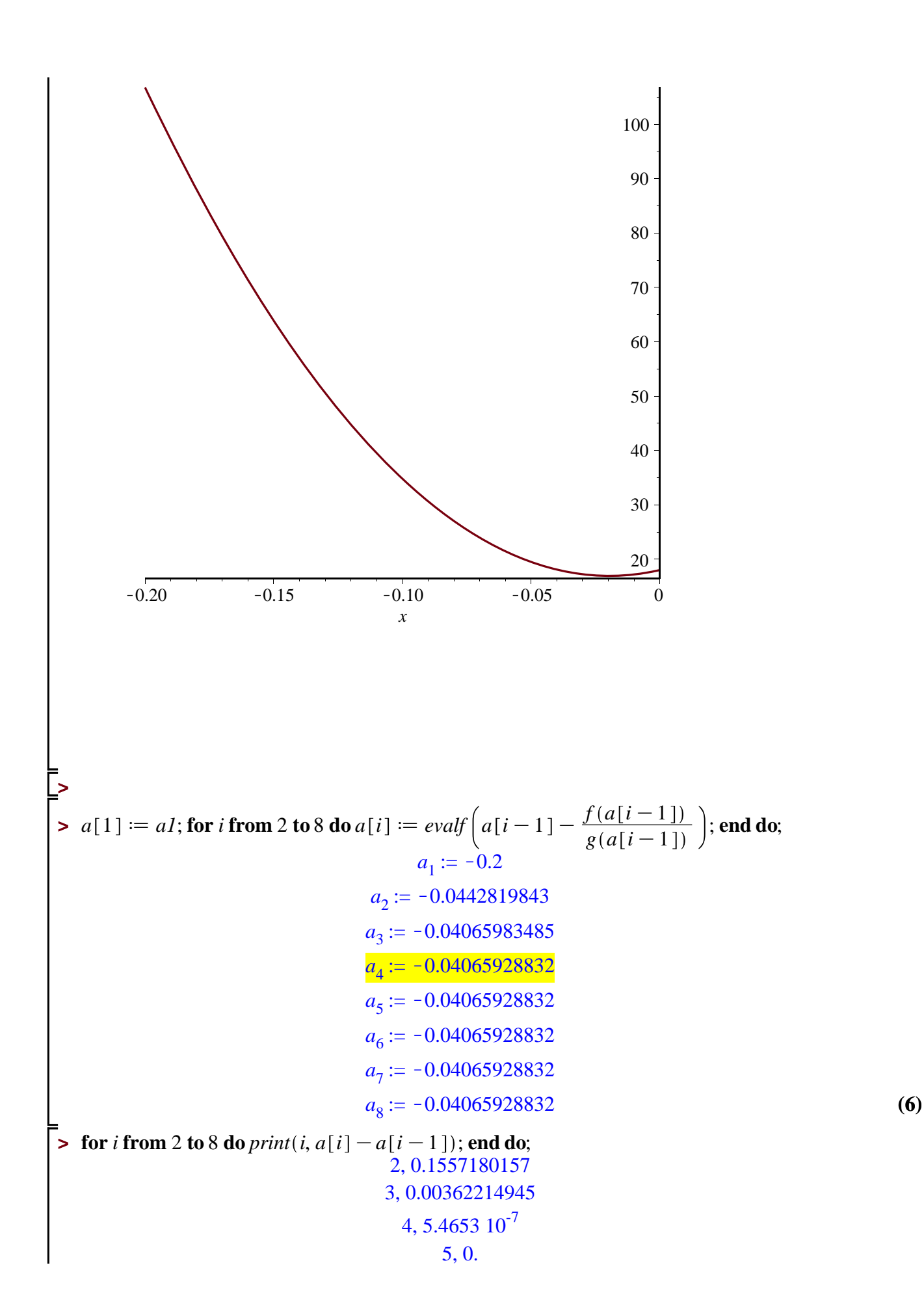

$$
\begin{array}{c}\n 6,0. \\
 7,0. \\
 8,0.\n\end{array}
$$
\n(7)

#### **Ahora vamos con el intervalo [0,1]**

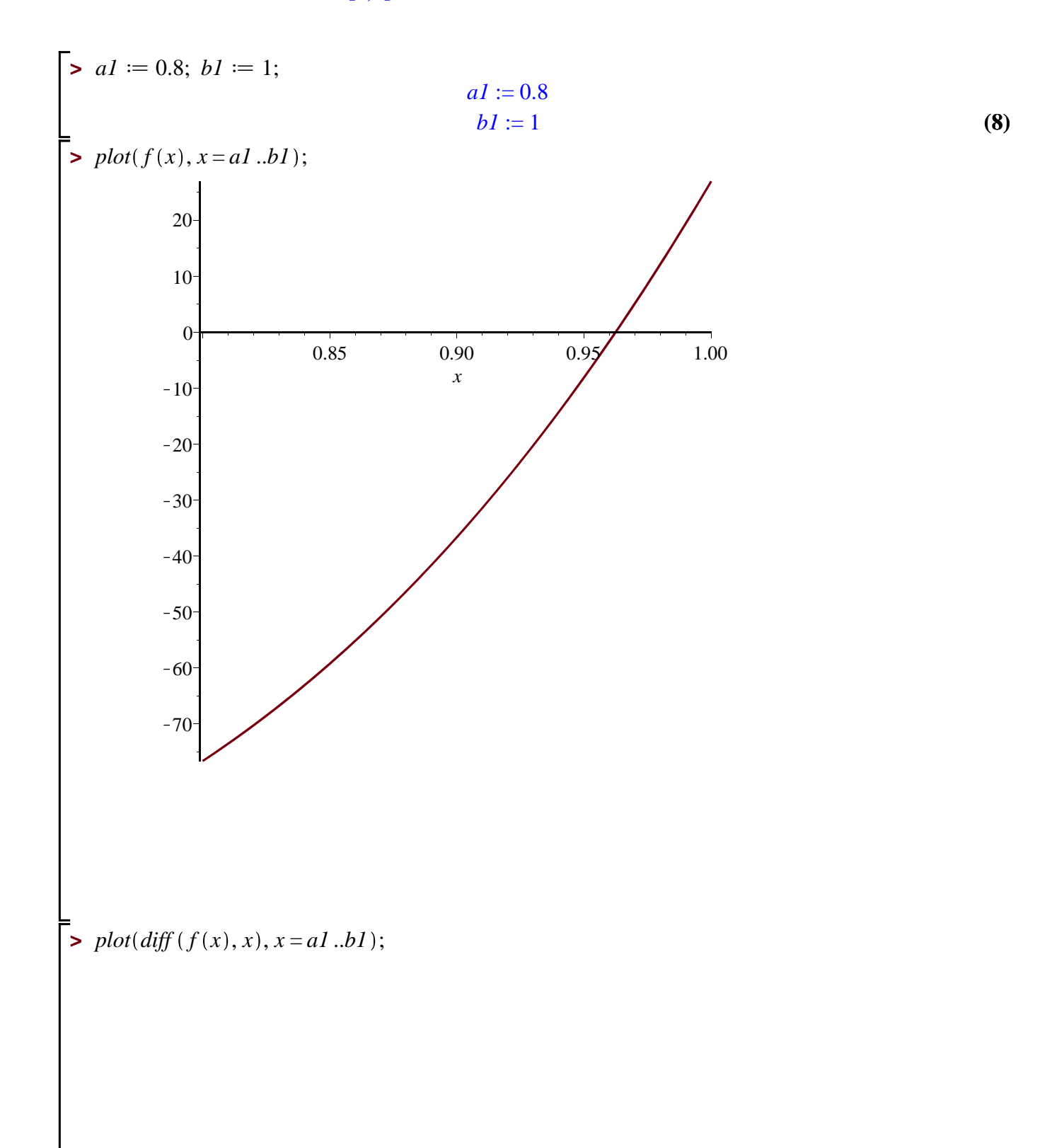

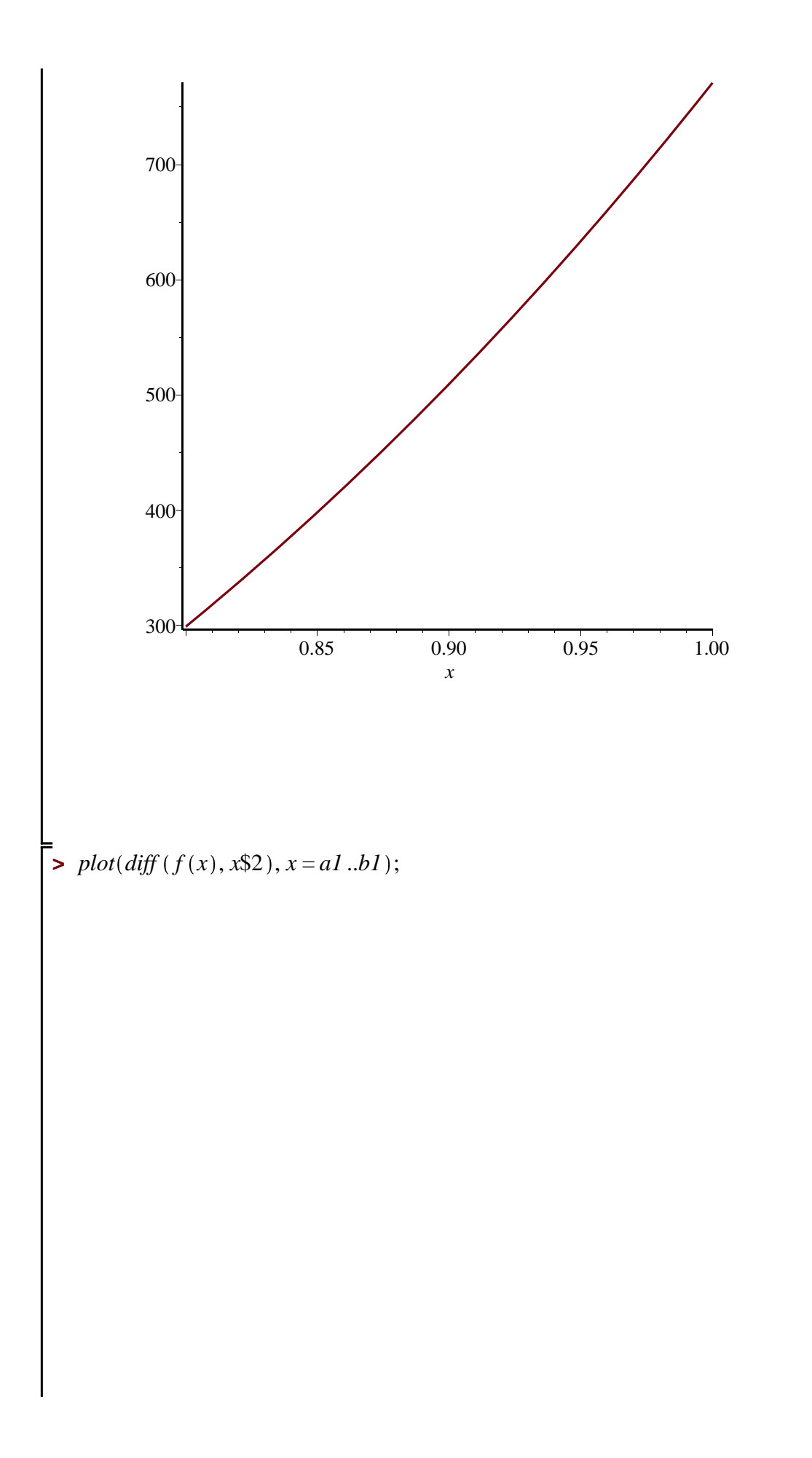

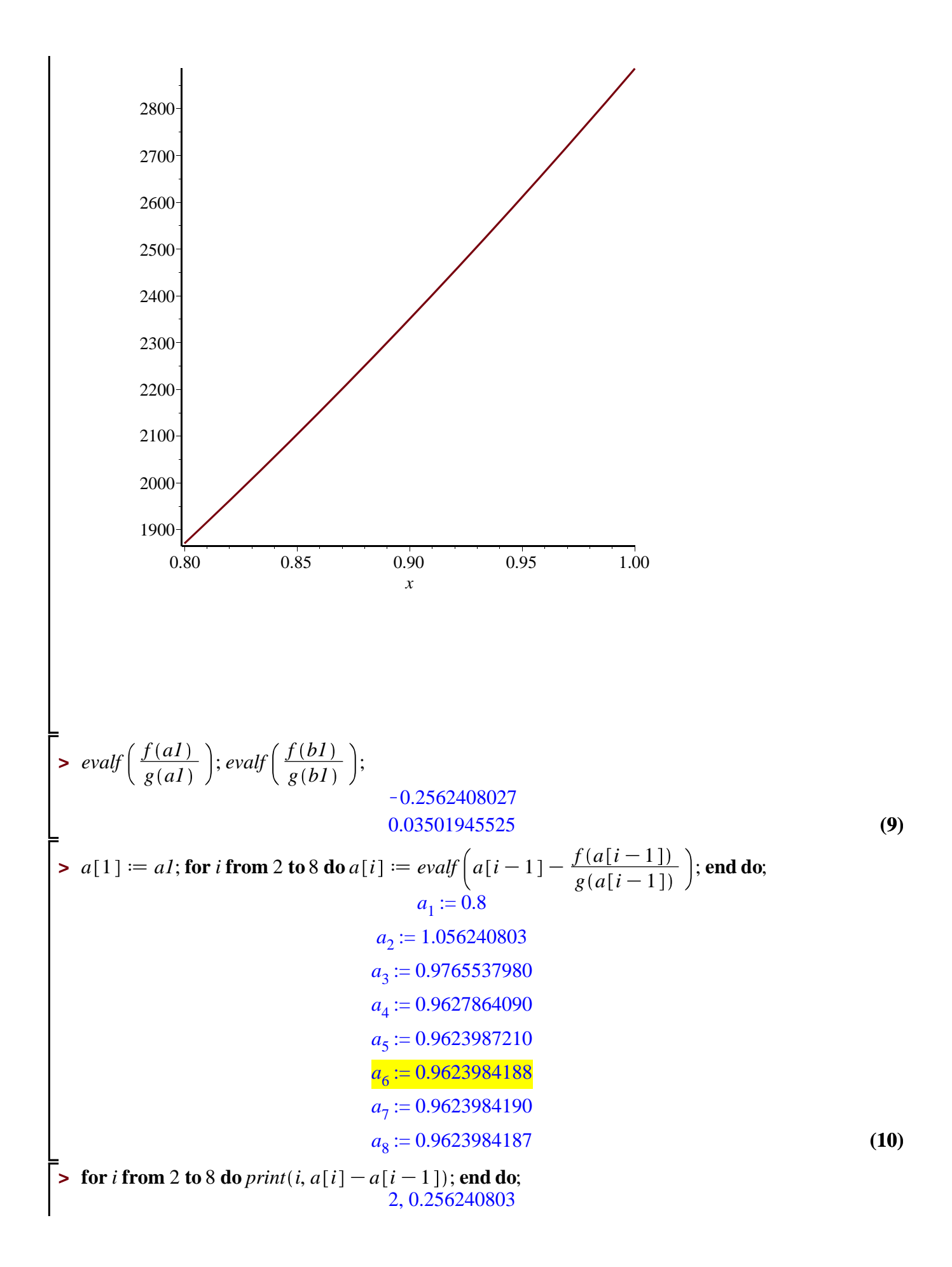

**(11)** 3, K0.0796870050 4, K0.0137673890 5,  $-0.0003876880$ 6,  $-3.022$   $10^{-7}$  $7, 2. 10^{-10}$  $8, -3. 10^{-10}$ 

**>** 

**En este ejercicio se pide encontrar un intervalo [1,b] donde aplicar Newton con libertad.** 

**Para introducir las derivadas de \$f\$ como funciones que evalúan numéricamente pueden usarse los comandos \$D(f)\$ y \$D[1,1](f)\$ para la primera y para la segunda derivada.** 

**Ver al final para la derivada segunda.** 

**Debajo, el intervalo es [a1,b1].** 

**Las iteradas del método de Newton se designan por a[i]; donde a[1] es el dato inicial.** 

**Las salidas "print" se podrían dar de forma más elegante. Prefiero no perder el tiempo en eso.** 

$$
\begin{bmatrix}\n\text{S} \text{ massign('r');} \\
\text{S} \text{ f := x \to x6 - x - 1; & f := x \to x6 - x - 1\n\end{bmatrix}
$$
\n
$$
\begin{bmatrix}\n\text{ massign('g');}\n\text{ all := 1; bl :=  $\frac{6.0}{5}$ ;\n\end{bmatrix};\n\begin{bmatrix}\n\text{ *all* := 1}\n\text{ *bl* := 1.2000000000\n\end{bmatrix}
$$
\n
$$
\begin{bmatrix}\n\text{S} \text{ sol(f)} \\
\text{S} \text{ sol(f)} \\
\text{S} \text{ evalf} \\
\text{S} \text{ evalf} \\
\text{S} \text{ evalf} \\
\text{S} \text{ evalf} \\
\text{S} \text{ massign('h');}\n\end{bmatrix};\n\begin{bmatrix}\n\text{ eval(f(l))}\n\end{bmatrix};\n\begin{bmatrix}\n\text{ inall.sbl}\n\end{bmatrix};\n\begin{bmatrix}\n\text{ inall.sbl}\n\end{bmatrix};\n\begin{bmatrix}\n\text{ inall.sbl}\n\end{bmatrix};\n\begin{bmatrix}\n\text{ inall.sbl}\n\end{bmatrix};\n\begin{bmatrix}\n\text{ inall.sbl}\n\end{bmatrix};\n\begin{bmatrix}\n\text{ inall.sbl}\n\end{bmatrix};\n\begin{bmatrix}\n\text{ inall.sbl}\n\end{bmatrix};\n\begin{bmatrix}\n\text{ inall.sbl}\n\end{bmatrix};\n\begin{bmatrix}\n\text{ inall.sbl}\n\end{bmatrix};\n\begin{bmatrix}\n\text{ inall.spl}\n\end{bmatrix};\n\begin{bmatrix}\n\text{ inall.spl}\n\end{bmatrix};\n\begin{bmatrix}\n\text{ inall.spl}\n\end{bmatrix};\n\begin{bmatrix}\n\text{ inall.spl}\n\end{bmatrix};
$$

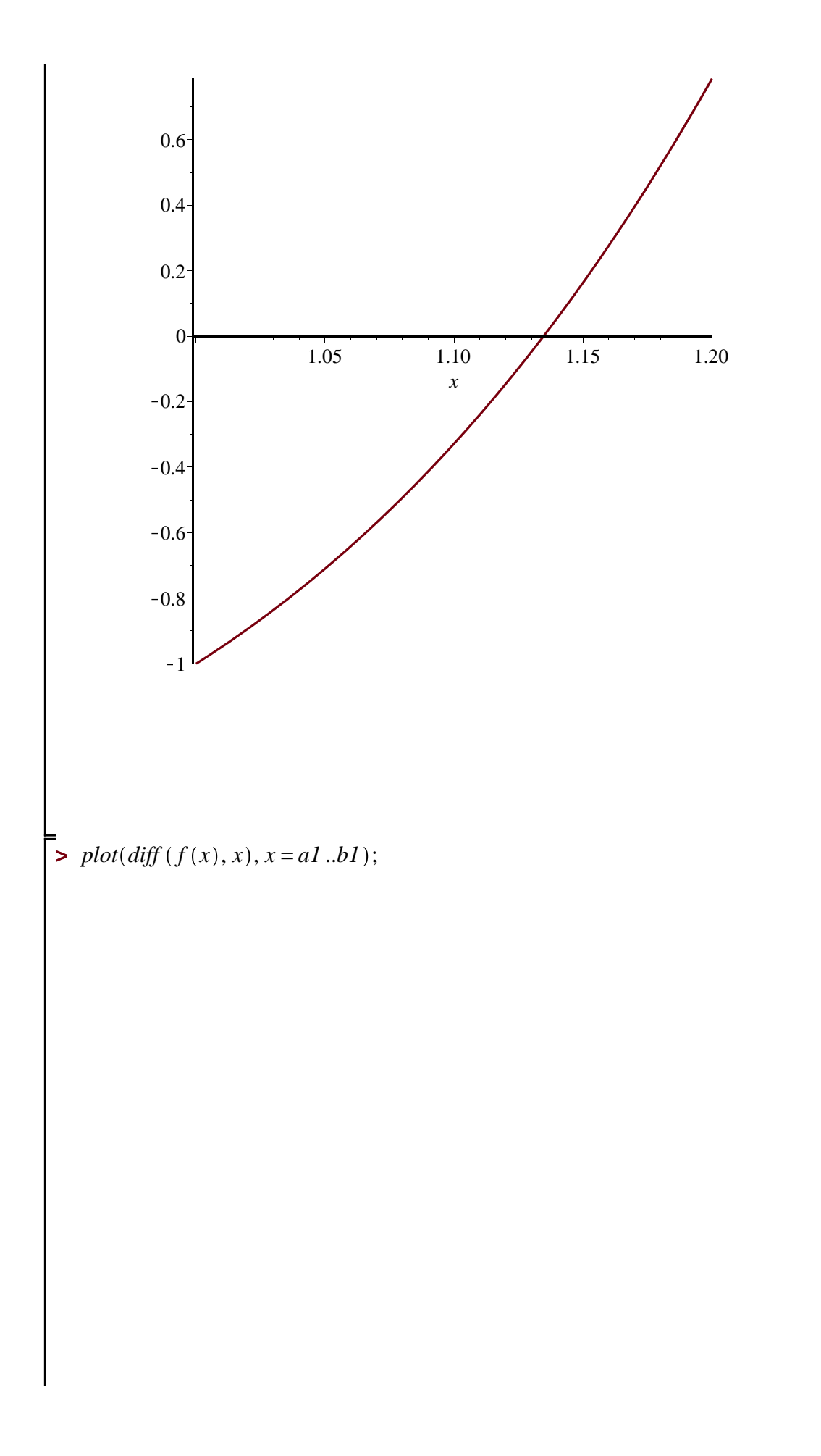

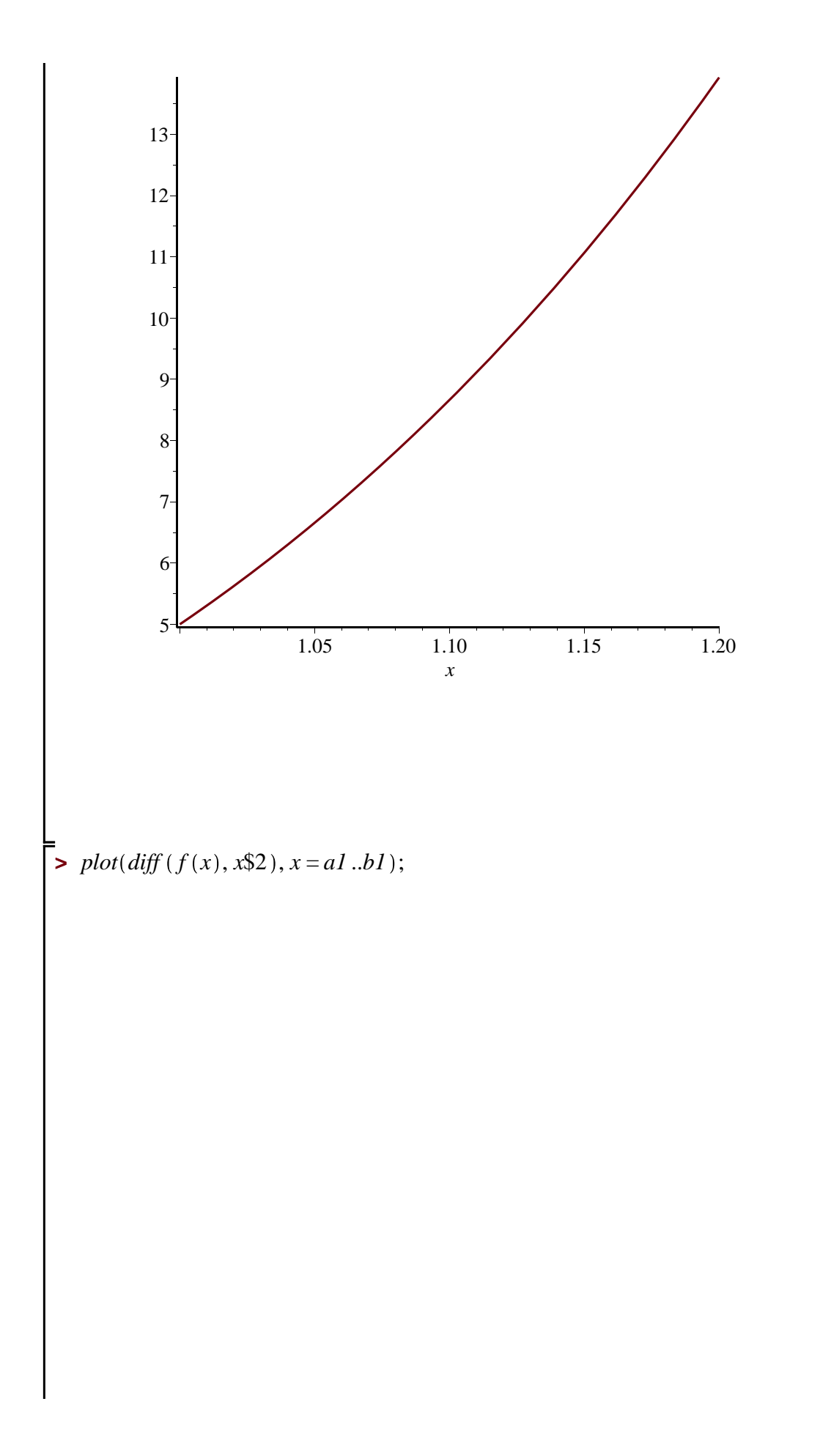

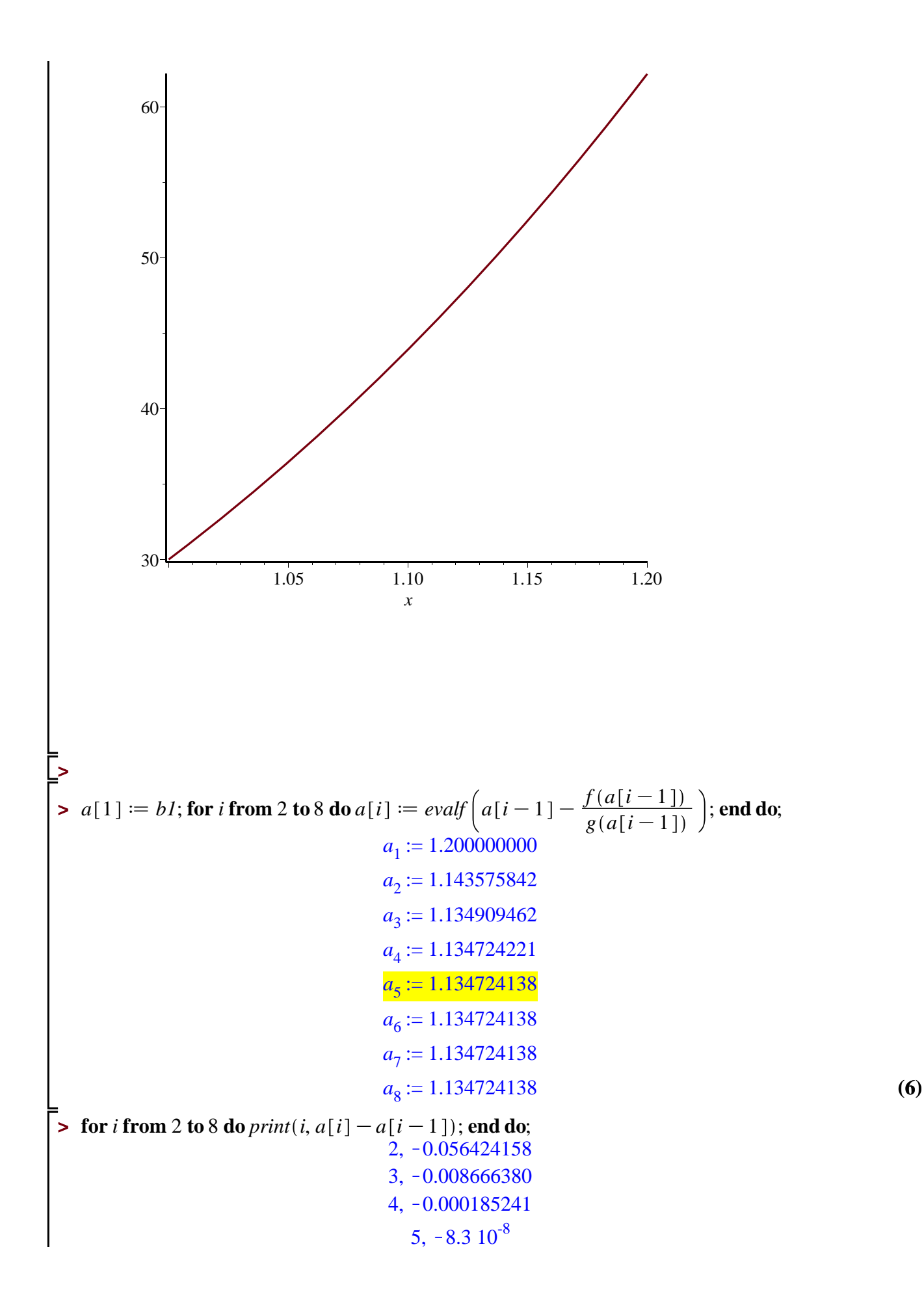

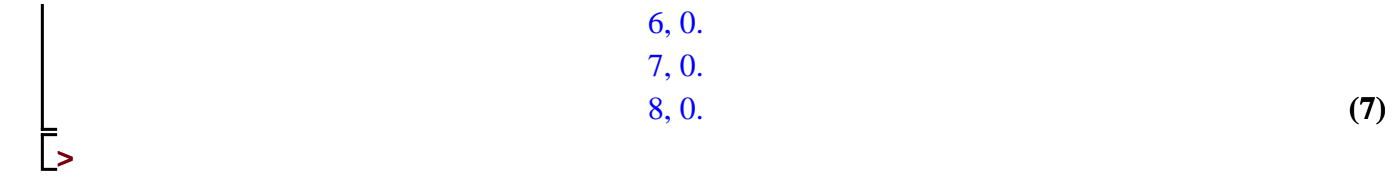